#### Semantic modeling and vario-scale geo-information

4-11-2011

Peter van Oosterom

Keynote presentation at SeCoGIS 2011, 1 November 2011, Brussels 5th International Workshop on Semantic and Conceptual Issues in GIS

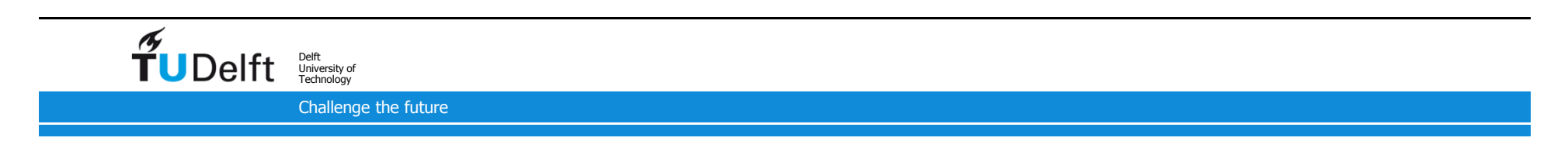

#### Two steps, two parts in presentation

- 1. Multi-scale modelling (and attention to DLM-DCM)
- 2. Vario-scale modelling

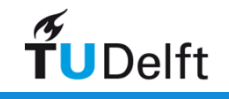

#### Context of the research

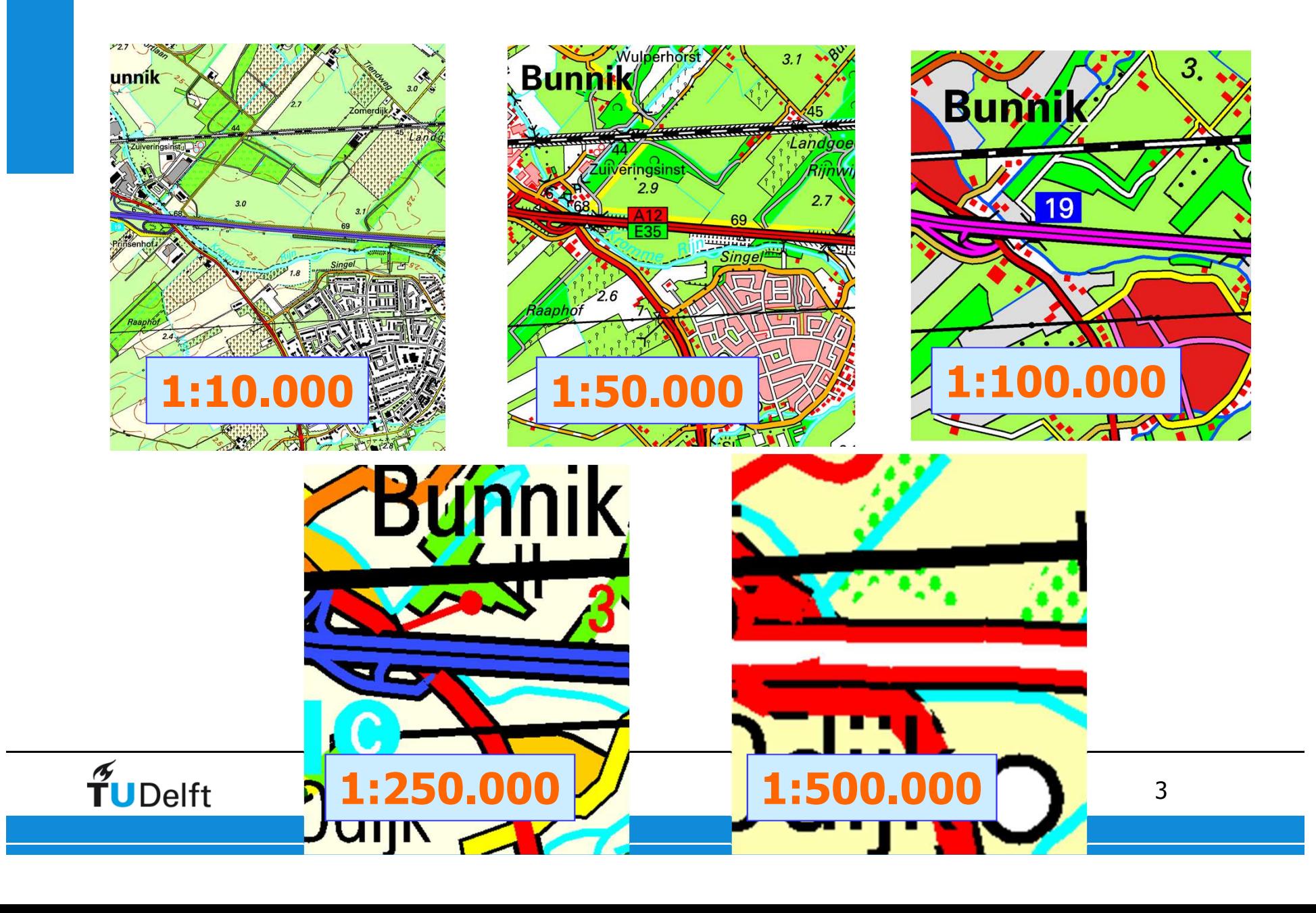

#### Applying DLM and DCM concepts in a multi-scale data environment

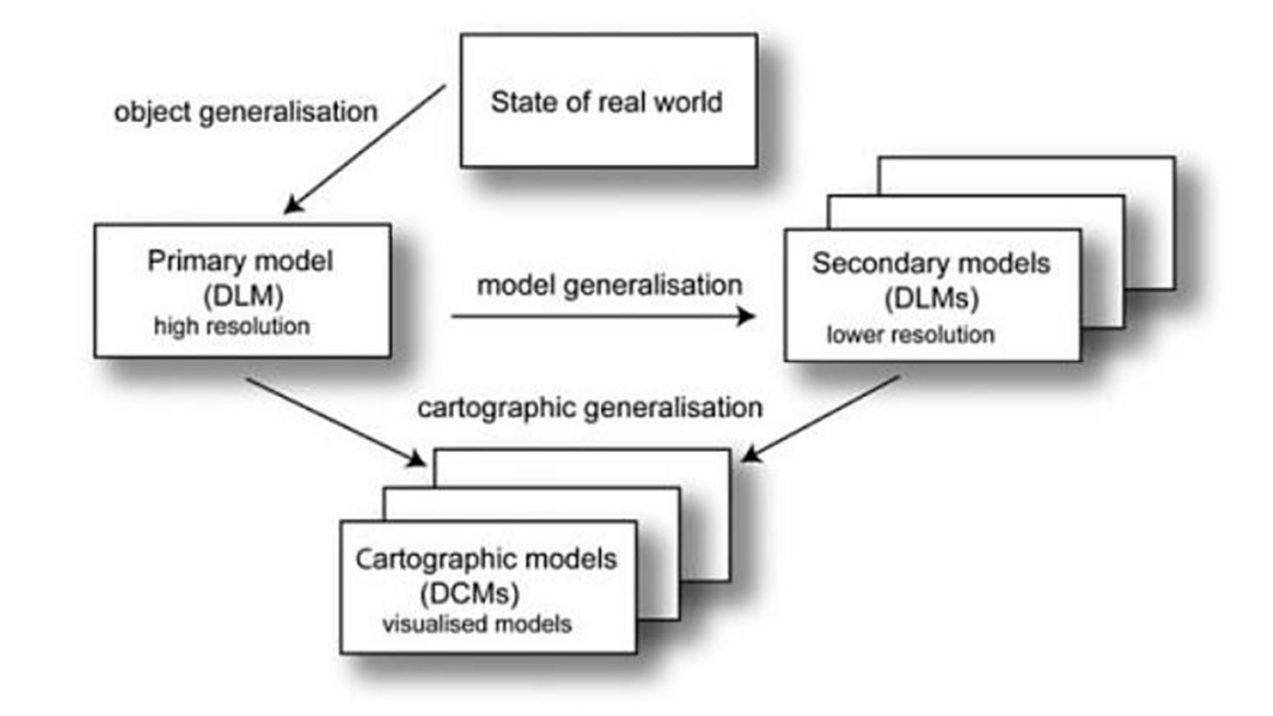

Fig. 2.3. The ATKIS model (after Grünreich, 1985). Printed by permission.

Joint work with Martijn Meijers (TU Delft) Jantien Stoter (TU Delft/Kadaster) Dietmar Grünreich (BKG, Germany), Menno-Jan Kraak (ITC, Univ Twente)

**TUDelft** 

GDI 2010: Generalization and Data Integration, 20-22 June 2010, Boulder USA

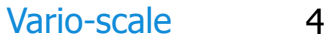

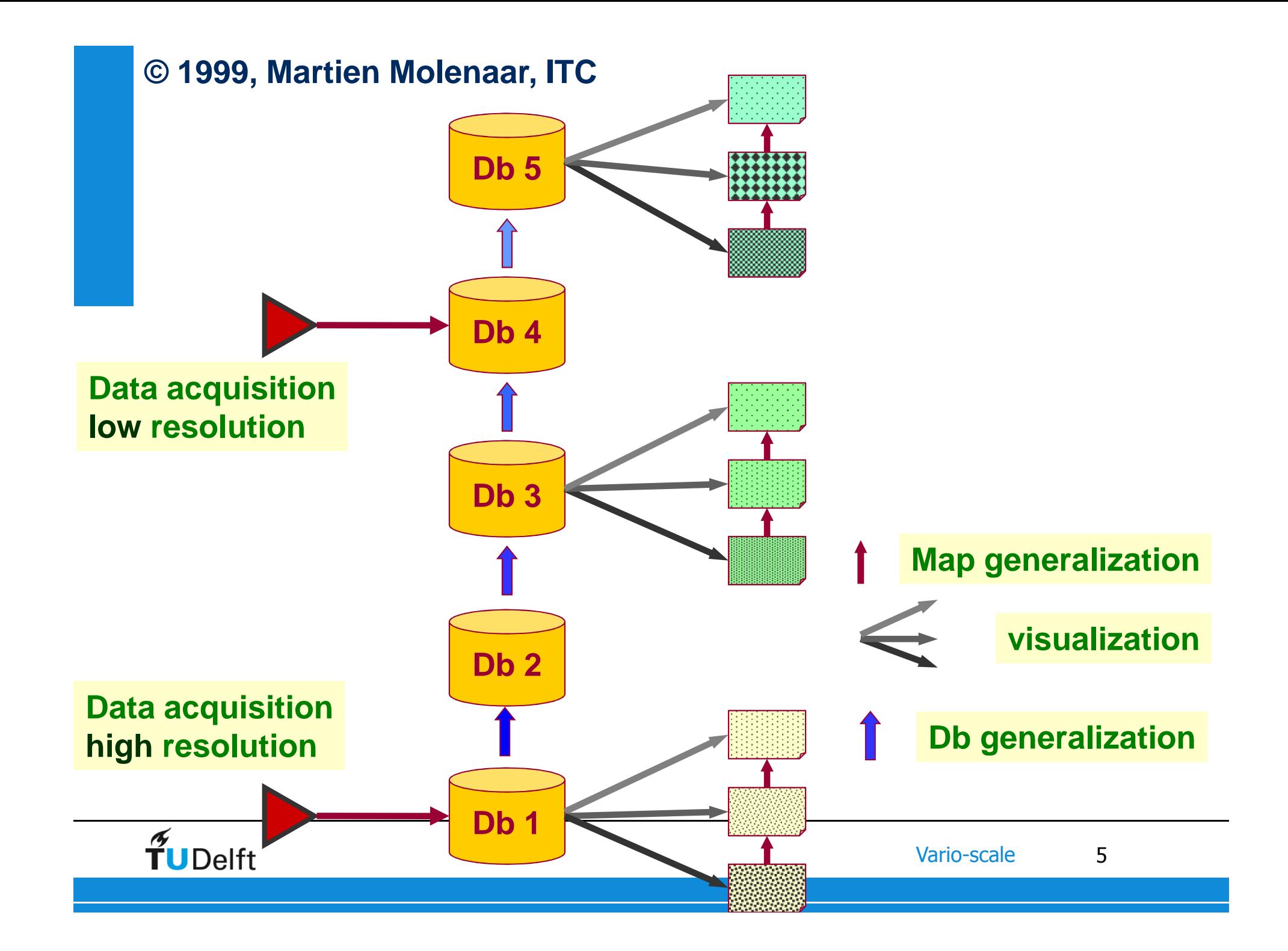

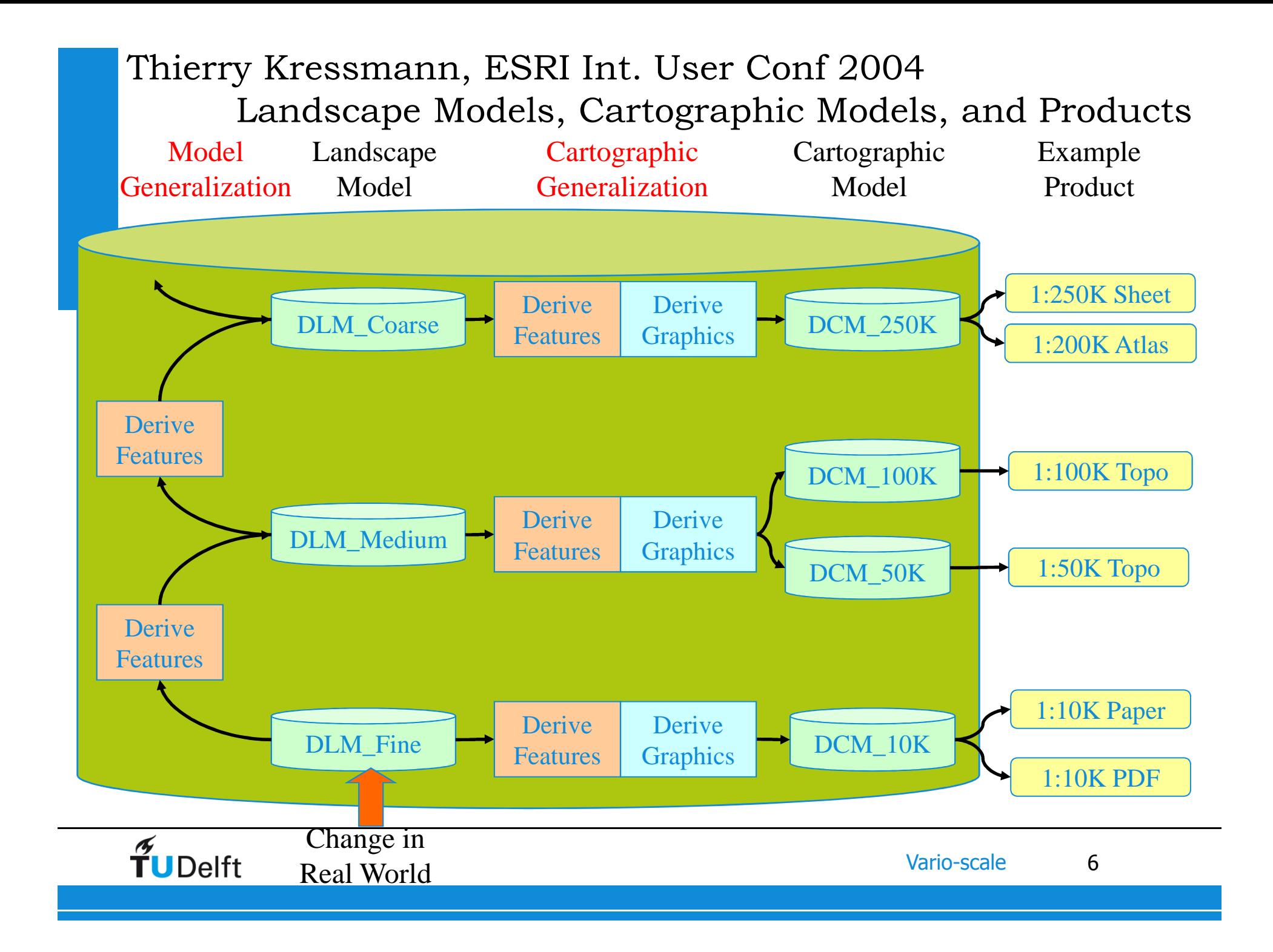

Sheng Zhou, Nicolas Regnauld and Carsten Roensdorf (OS)ICA Generalisation 2008 Workshop, Montpellier

An example of Multi-Version MR-DLM/MR-SDB

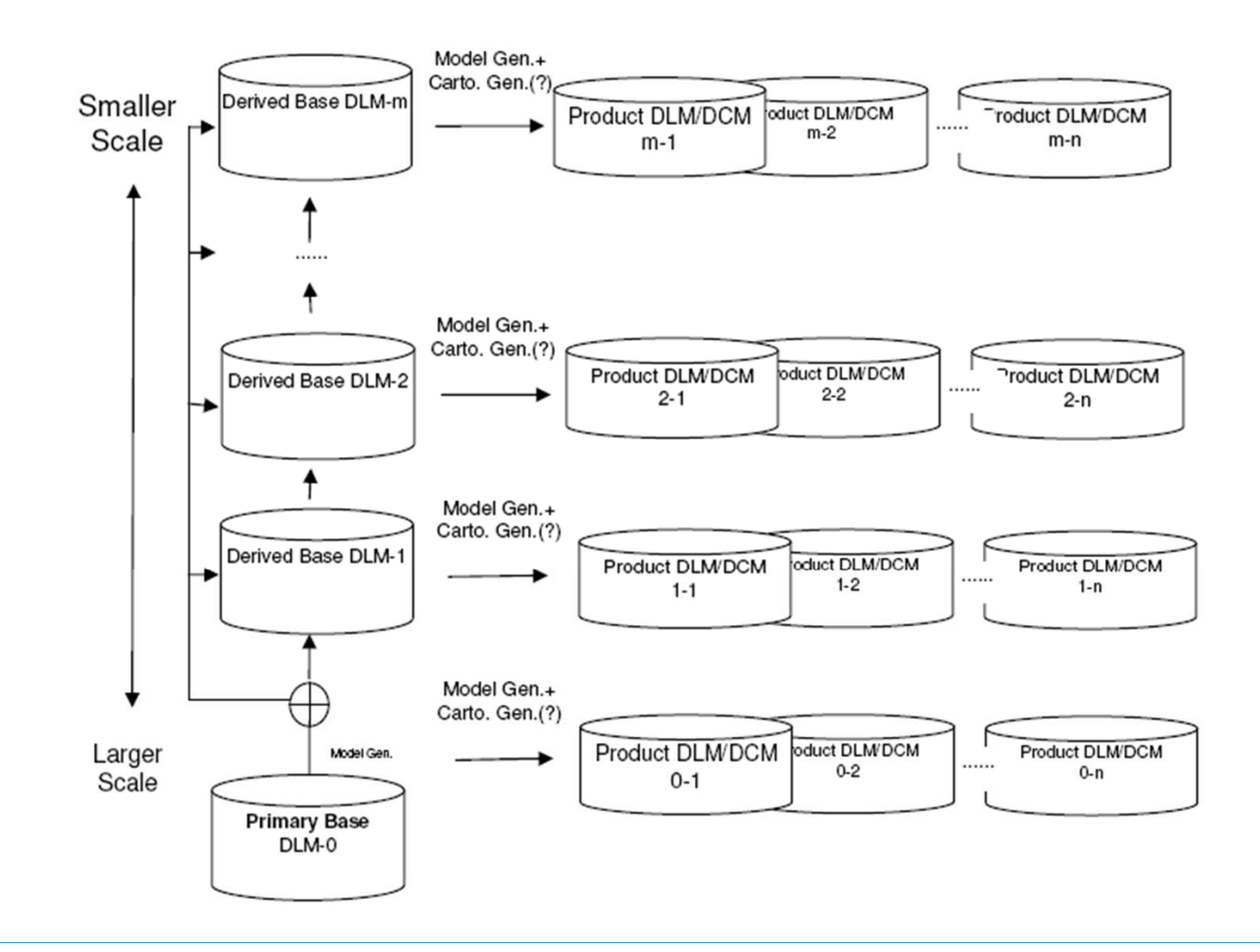

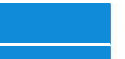

## Applied in Germany

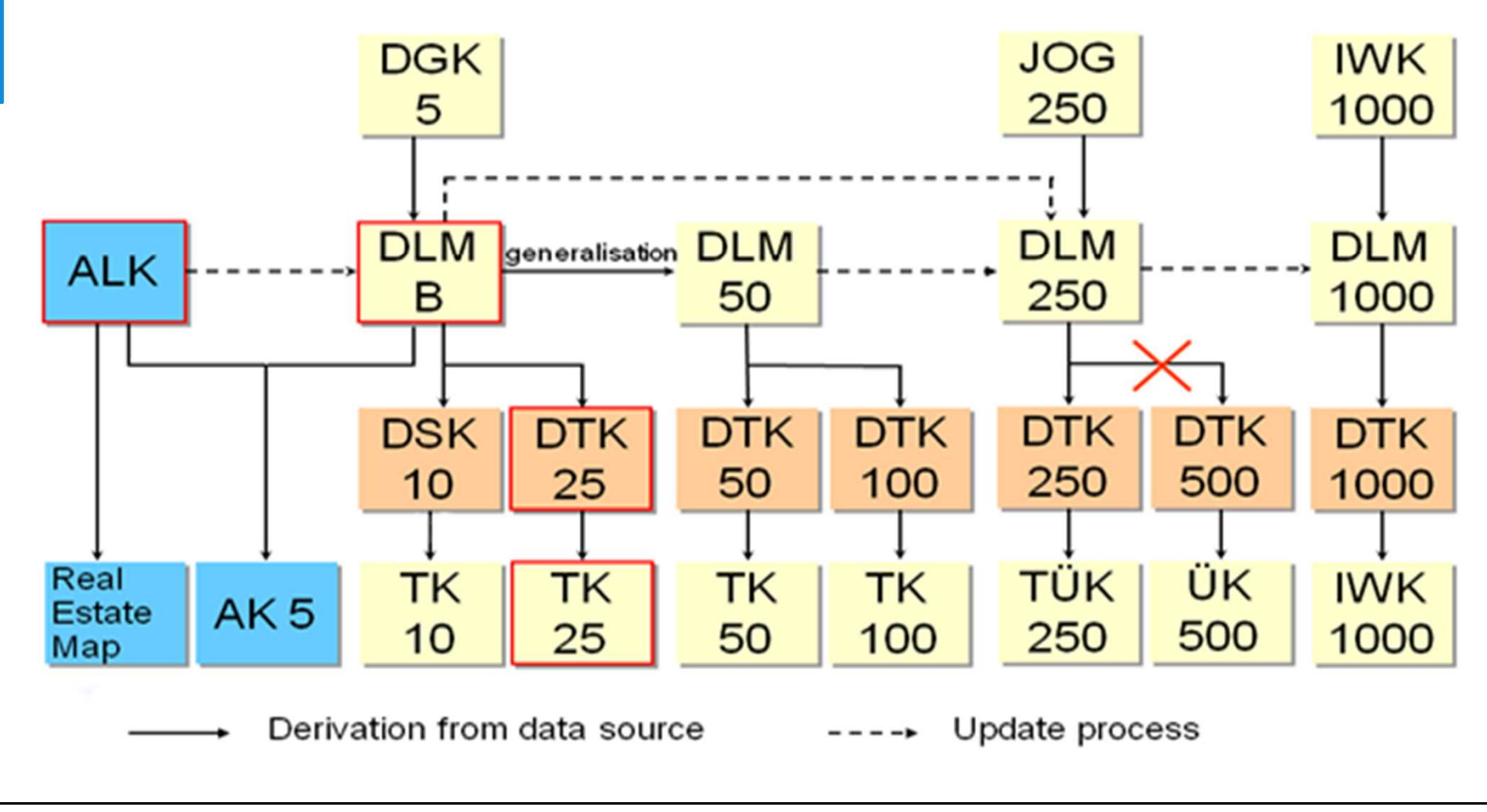

 $\widetilde{\mathbf{T}}$ UDelft

# DLM-DCM balancing

• DLM contains captured object according to specs  $\rightarrow$  geographic objects

- DCM contains transformation of objects for visualization
	- depends on symbology
	- may be non-trivial transformation
	- $\rightarrow$  map objects
- What should data producers store and maintain?

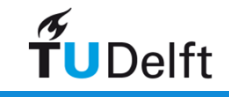

# 4 DLM-DCM balancing options

- 1. Only store map objects  $\rightarrow$  mixes real world and map (bad for analysis?)
- 2. Only store geographic objects, derive map objects when needed<br>> full automation difficult, non-ontional quality  $\rightarrow$  full automation difficult, non-optional quality
- 3. Store both map and geographic object (multi-representation) $\rightarrow$  for update also explicit links (somewhat redundant)
- 4. Adapt geographic object for default efficient visualization $\rightarrow$  no changes for needed easy visualization, but harder cases<br>(displacement) might change geographic object within specs (displacement) might change geographic object within specs

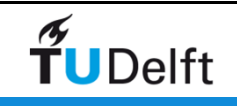

# Implicit-explicit storage of DLM-DCM

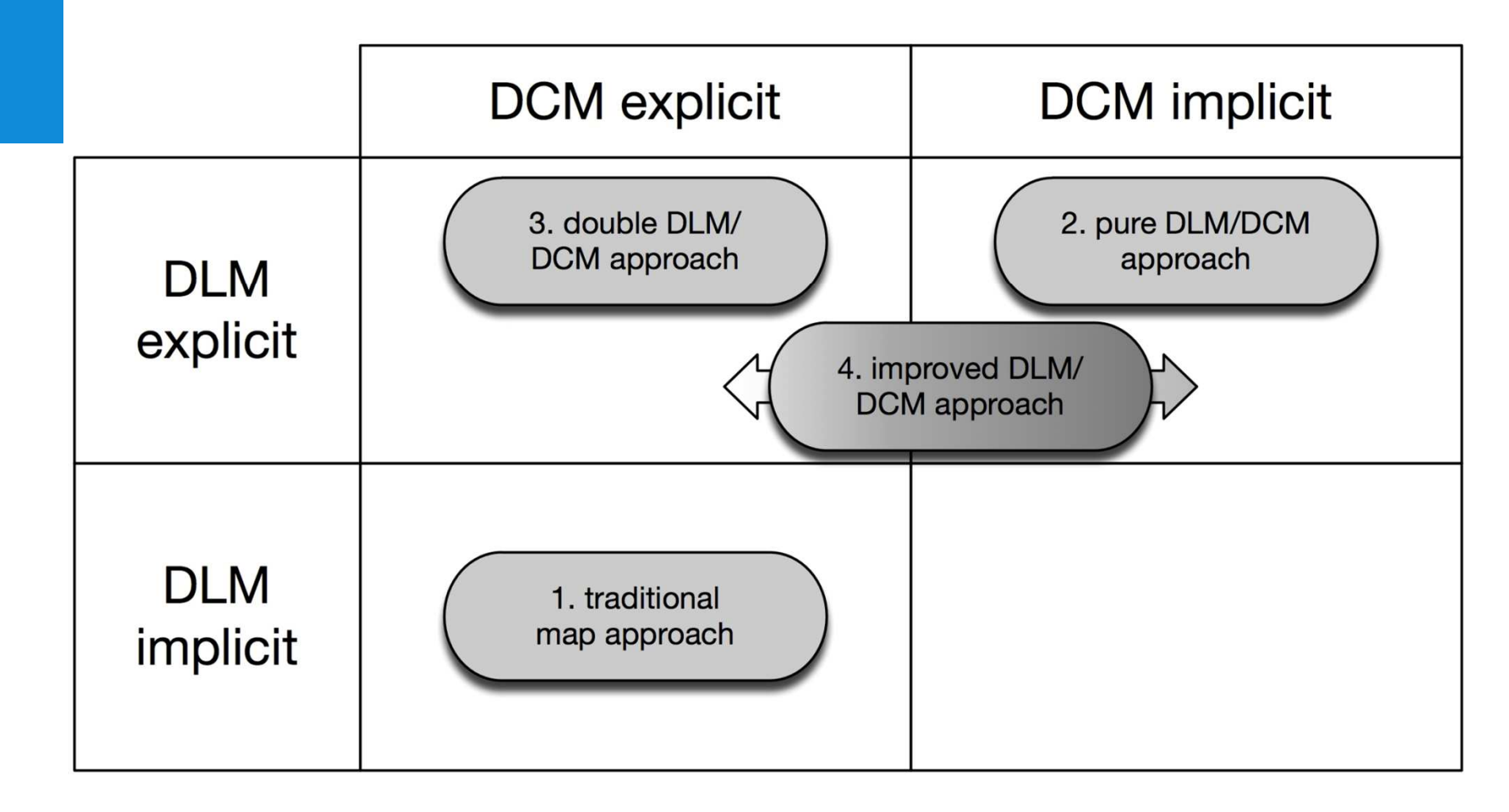

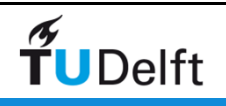

# DLM-DCM in multi-scale database

- The DLM-DCM balancing question re-occurs per scale
- Assuming 5 scales and option 3 (both geographic and map objects)  $\rightarrow$  10 models to be stored, maintained and kept consistent
- Trend to provide higher rates of updates, so becomes challenge...
- Explicit links between corresponding DLM-DCM objects and between DLM object at adjacent scales (and perhaps even between DCM objects) might this easier
	- $\rightarrow$  prize is now also maintaining many references

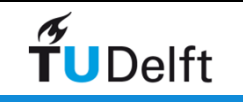

# DLM modified approach, option 4

- In multi-scale environment, the  $DLM_{i+1}$  does deform the objects from the scale below DLM<sub>i</sub> (via aggregate, remove, simplify,...) within limits as in specs for this scale.
- Why not allow changes (within spec) effective for easier visualization (e.g. displace)?
	- this would save half of the instances:  $10\rightarrow5$  (and links)
	- assures never inconsistencies between DLM-DCM
- But…

I want to do analysis on my DLM and changes distort the result $\rightarrow$  true, but within bounds given by spec and if you need more<br>accuracy then go to the next more detailed DLM (digital world) accuracy then go to the next more detailed DLM (digital world)

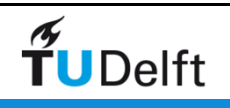

# The multi-scale IMTOP (NL)

DLM-DCM separation was tried

 $\rightarrow$  model and cartographic generalization rules, constraints and  $\rightarrow$  model and cartographic generalization  $\sim$ optimization goals attached to resp. DLM and DCM object classes, but often classification was hard/impossible

 $\rightarrow$  multi-scale model already quite complicated without DLM-<br>DCM separation DCM separation

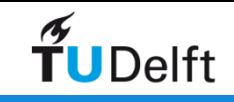

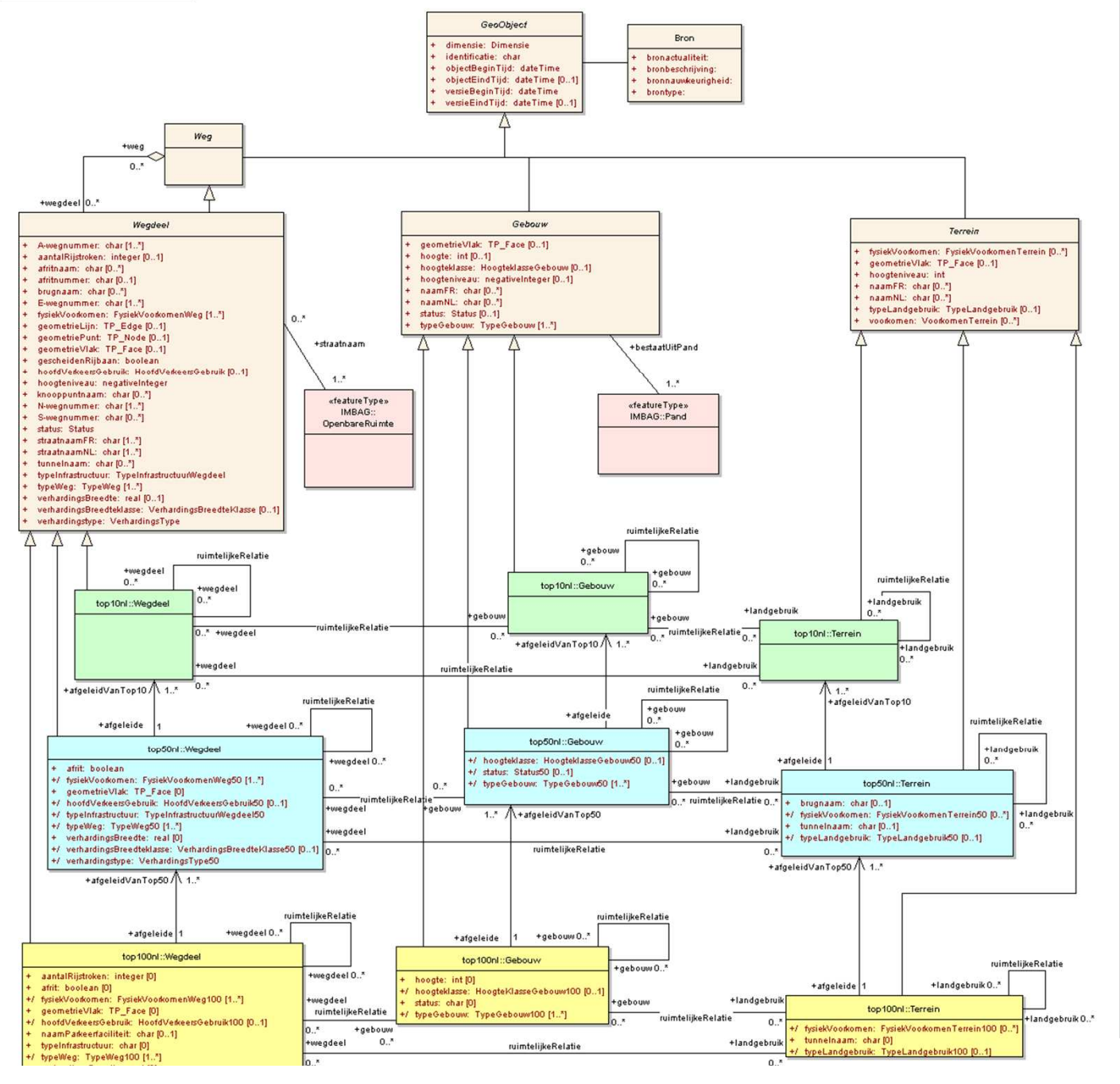

Part of the abstract layer(NEN3610)

Top10 layer

Top50 layer

Top100 layer

Roads Buildings Terrain

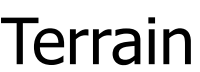

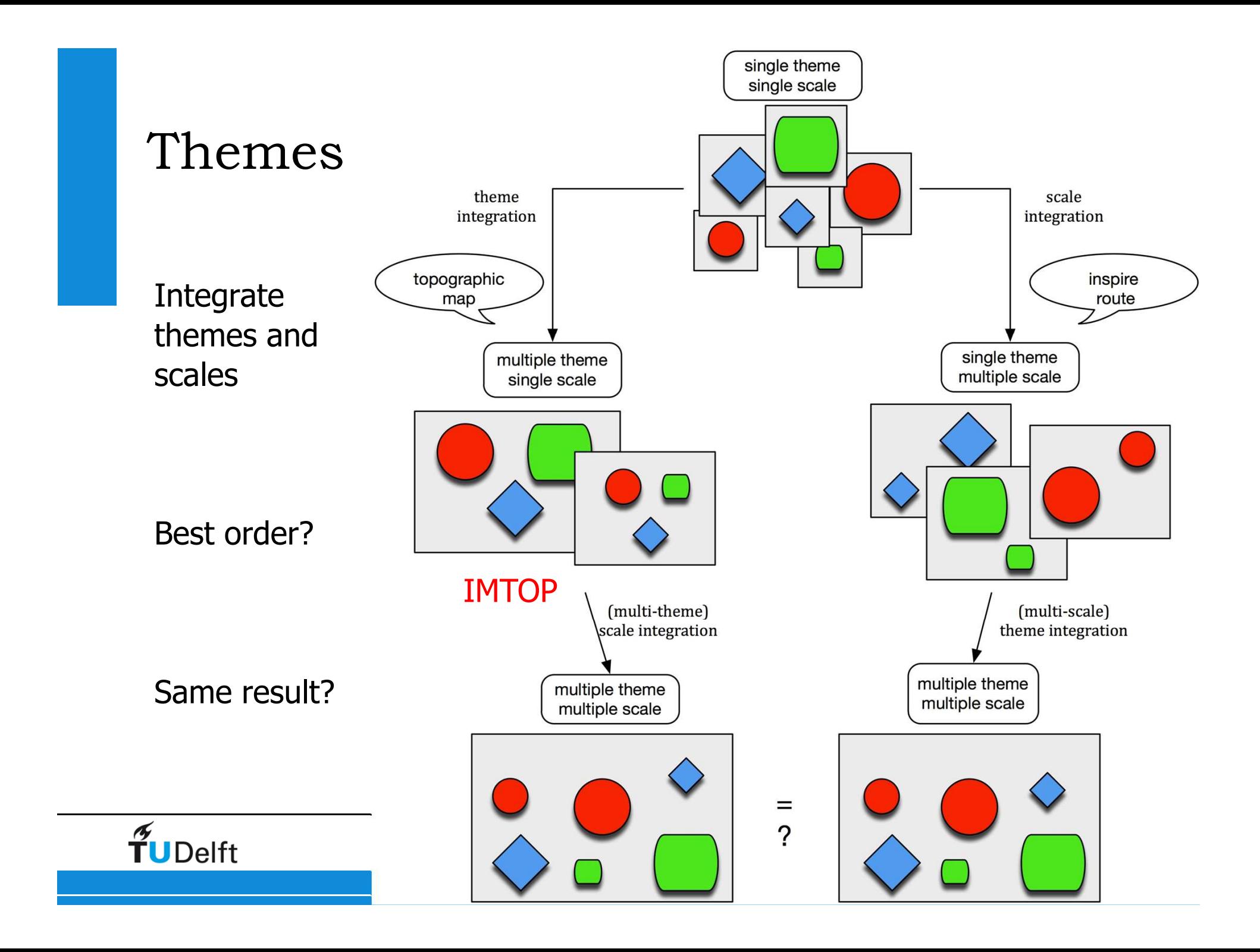

# Vario-scale as ultimate solution?

- • Still the 'multi-scale (adapted) DLM only' has some drawbacks  $\rightarrow$  why redundant store same feature at multiple scales?
- • Vario-scale is option, that avoids redundancy and also offers inbetween scales (e.g. to support smooth-zoom)  $\rightarrow$  tGAP
- • However, improvements needed (and possible):
	- 1. Road collapses to line (kind of multi-rep)
	- 2. Certain concepts do not exits at largest scale but can only be introduced and medium/smaller scales (roundabout)
	- 3. Certain types of changes (again difficult to compute with simple structure; typify, displace,…), add second representation

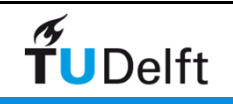

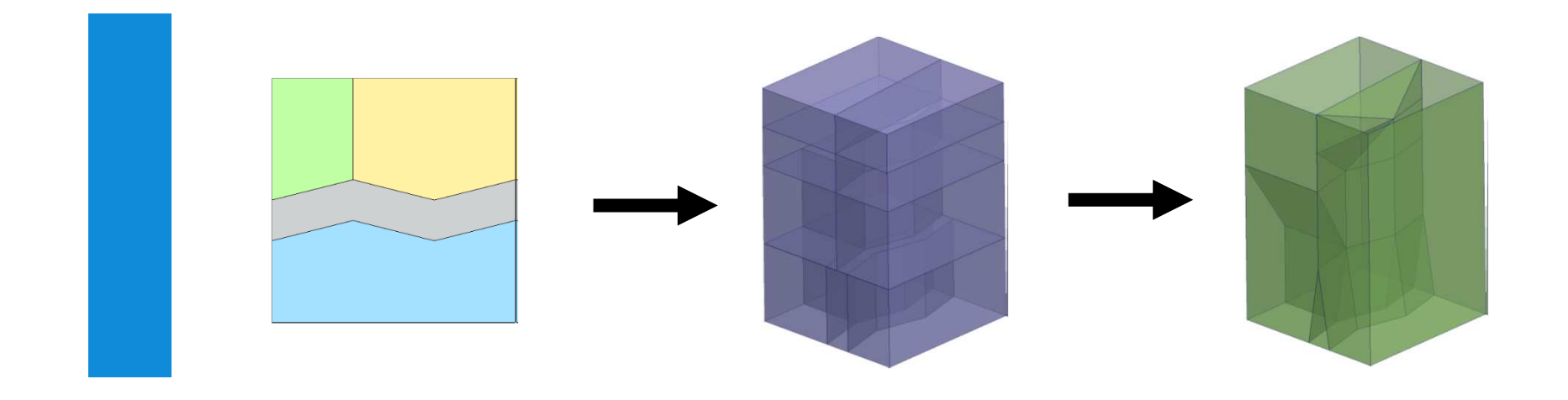

#### Towards a true vario-scale structuresupporting smooth-zoom

Joint work with Martijn Meijers (patent pending nr. OCNL 2006630 prepared by Dirk de Jong, European Patent Attorney, Vereenigde)ICA 14th Generalisation Workshop, 30 June-1 July 2011, Paris, France

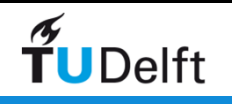

#### Contents

- Introduction
- tGAP example
- Smooth tGAP  $\rightarrow$  SSC<br>• Creating SSC
- Creating SSC
- Using SSC
- Conclusion

This is not `yet another tGAP story'... (generalized area partitioning)Because… SSC, space-scale cube

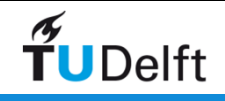

# Early use of additional dimension for scale (importance) representation

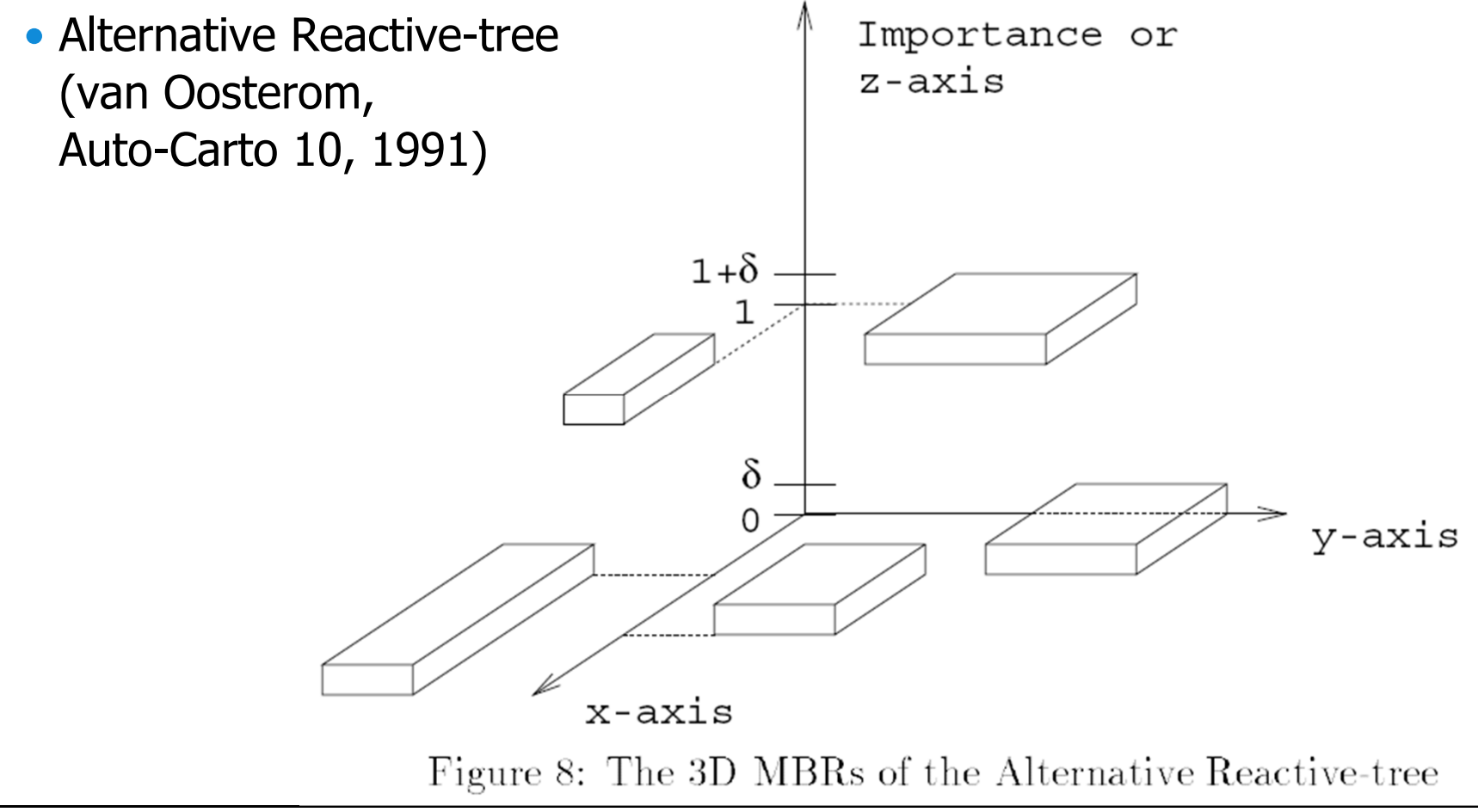

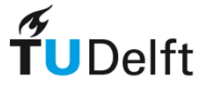

# Generalized Area Partitioning-tree (GAP-tree) history

- Normal GAP-tree (van Oosterom 1993) areas are stored as independent polygons  $\rightarrow$  computed redundancy<br>(both at given scales and between scales) (both at given scales and between scales)
- Vermeij et al. 2003 proposed topological GAP-tree: edges and faces (with importance range, consider as height), reduced redundancy between neighbors $\rightarrow$  scale/imp with 3D prisms

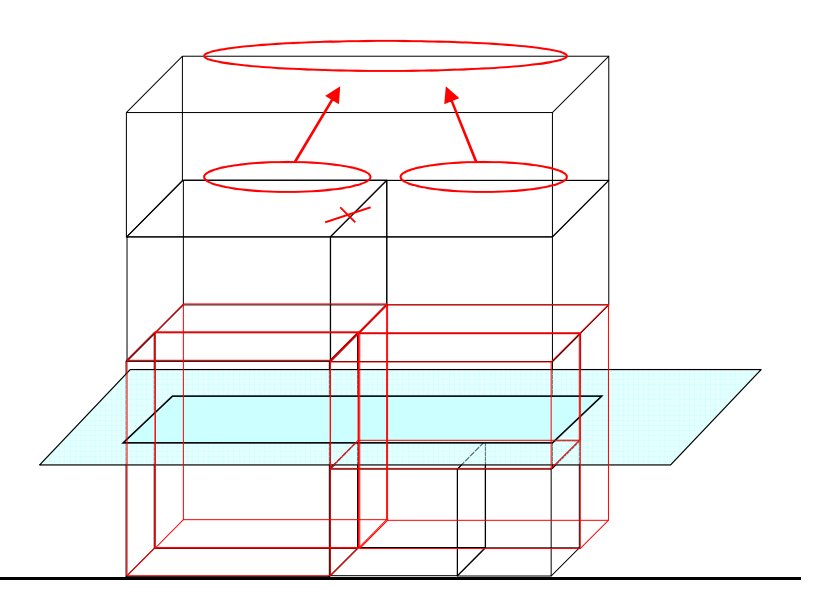

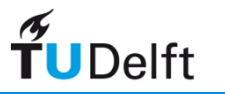

#### **Contents**

- Introduction
- tGAP example
- Smooth tGAP  $\rightarrow$  SSC<br>• Creating SSC
- Creating SSC
- Using SSC
- Conclusion

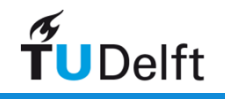

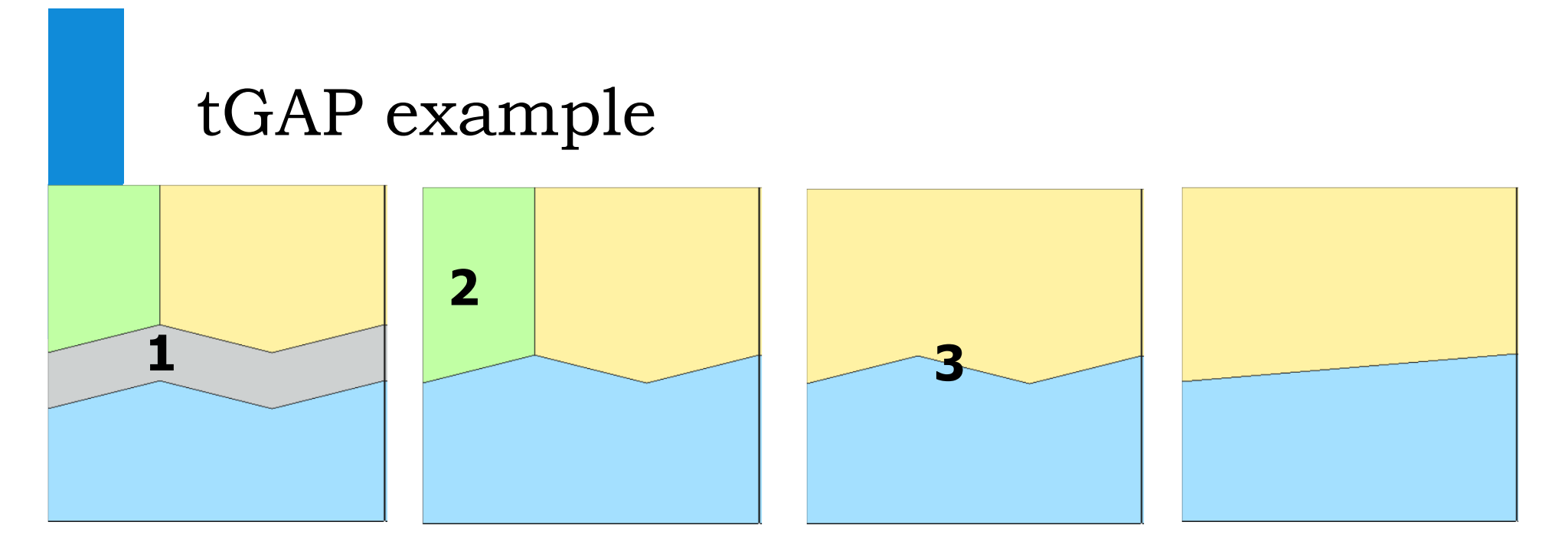

- 1. Collapse road (split area, merge neighbours)
- 2. Delete forest (merge with farmland)
- 3. Simplify boundary (between water/farmland)

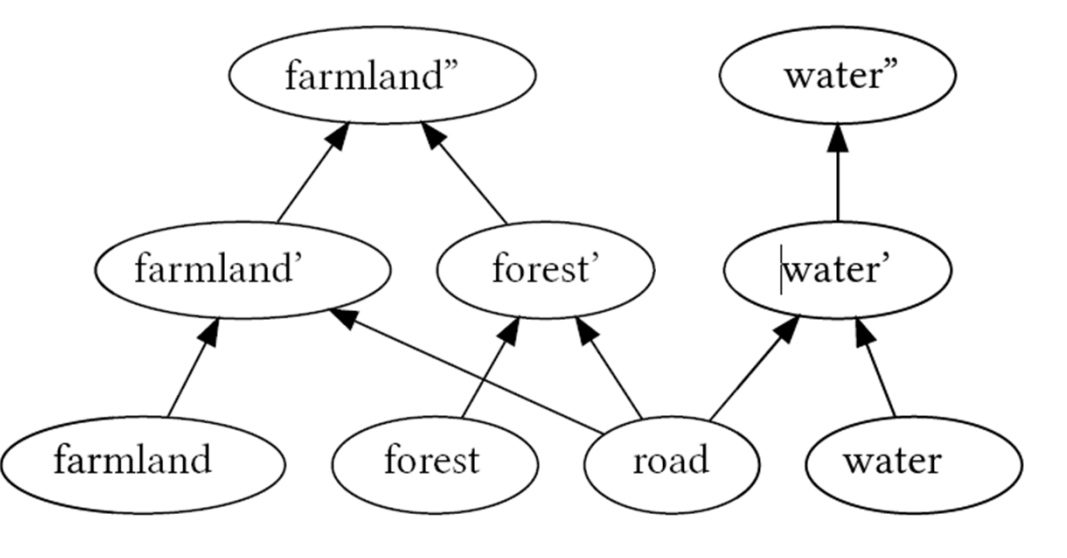

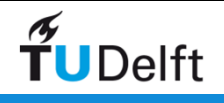

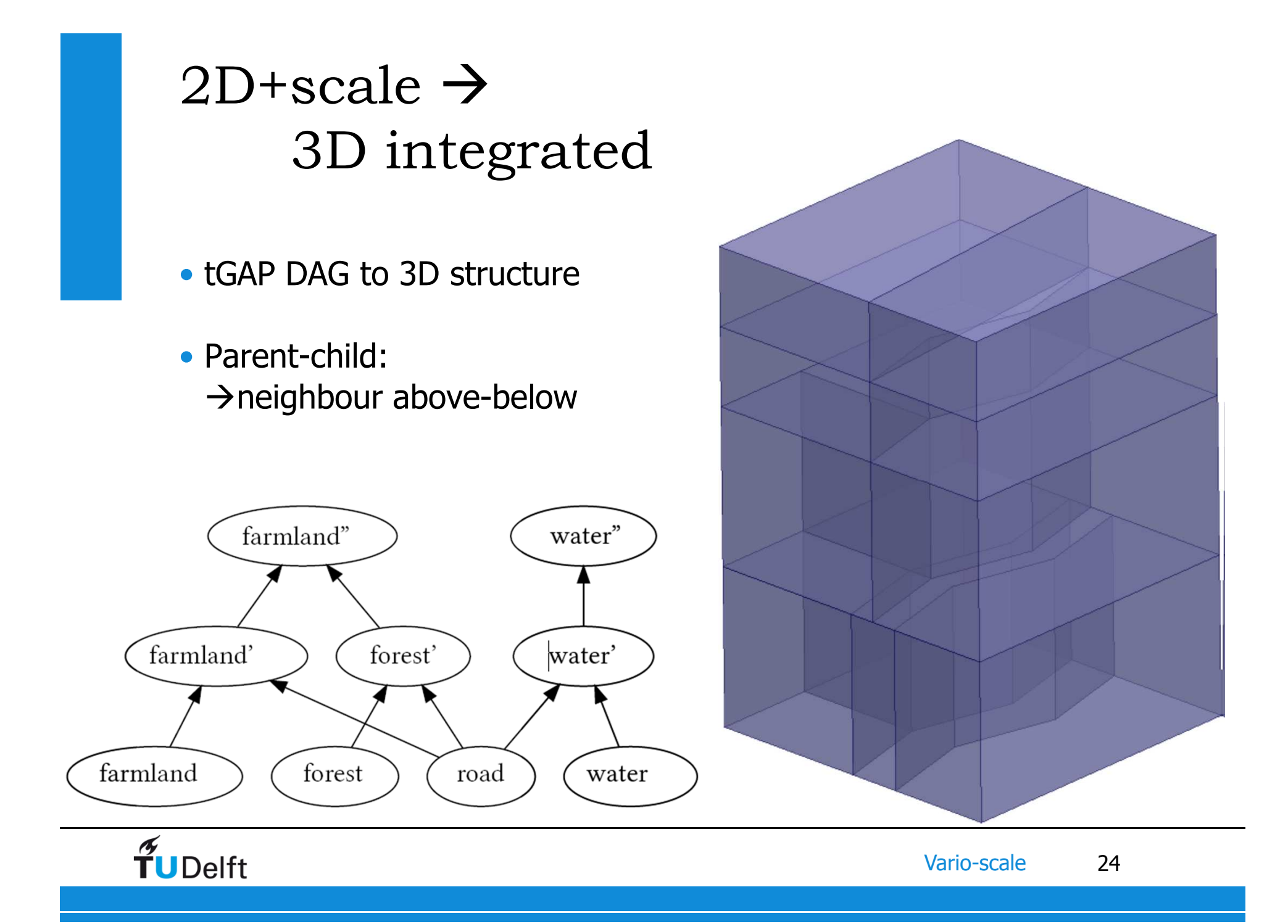

# Delta scale  $\rightarrow$  no change at all or local shock

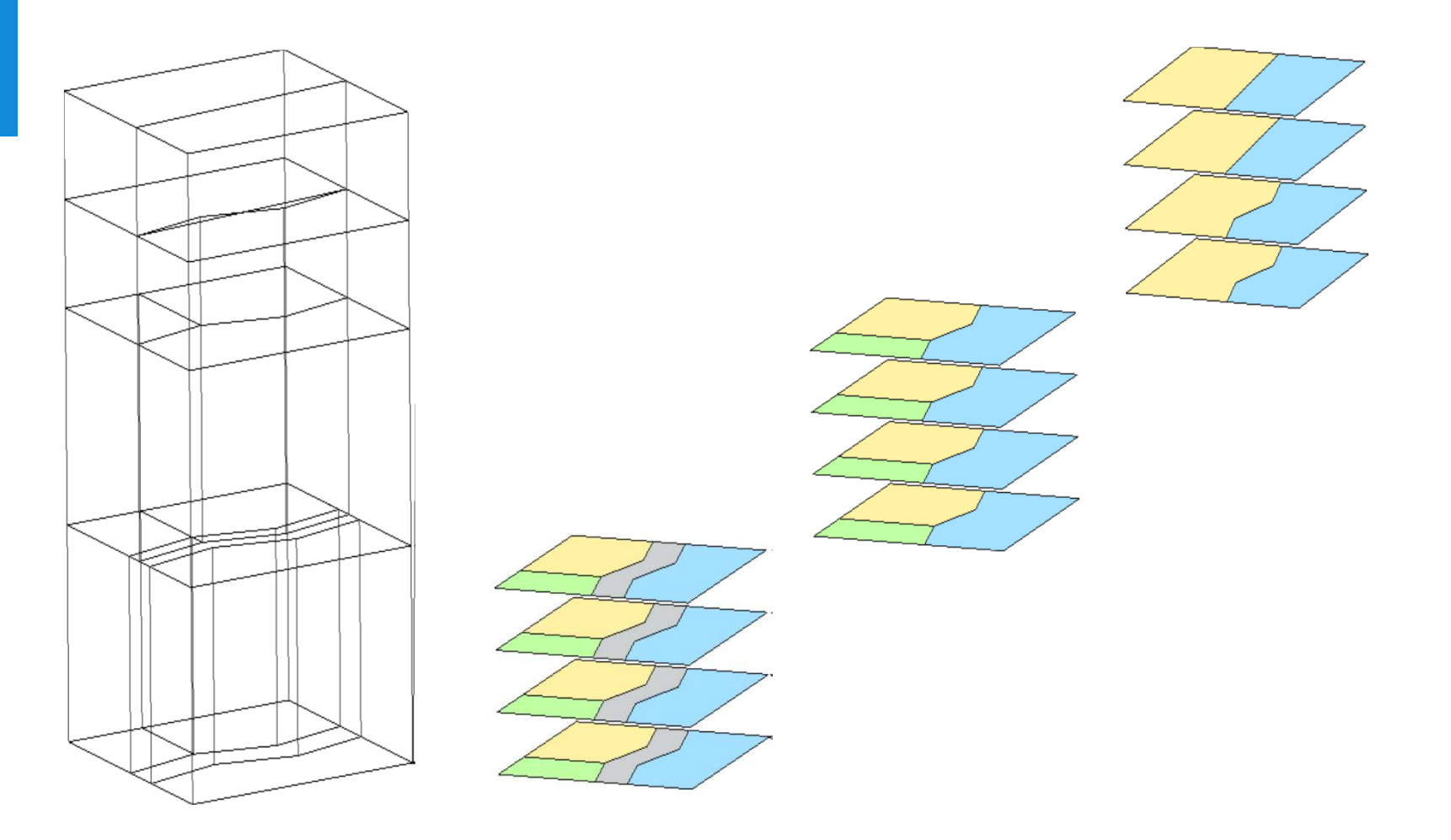

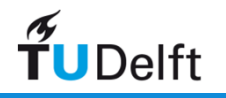

#### **Contents**

- Introduction
- tGAP example
- Smooth tGAP  $\rightarrow$  SSC<br>• Creating SSC
- Creating SSC
- Using SSC
- Conclusion

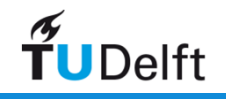

#### Smooth tGAP

- Remove local shock $\rightarrow$  no horizontal faces
- Gradual changes  $\rightarrow$  less vertical faces
- Resulting polyhedron $\rightarrow$  representation of single<br>object for all its scales object for all its scales

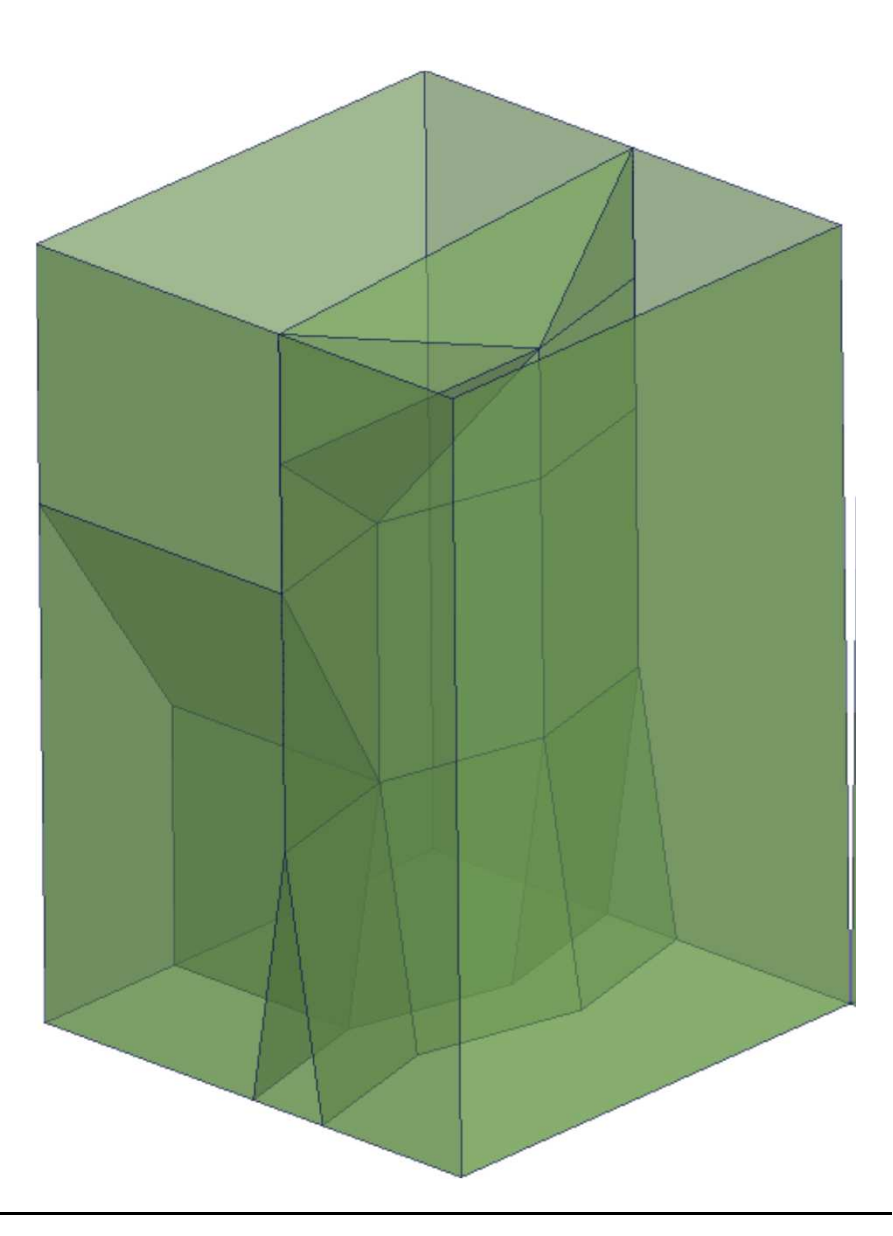

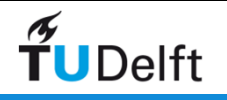

# Delta scale  $\rightarrow$  delta map

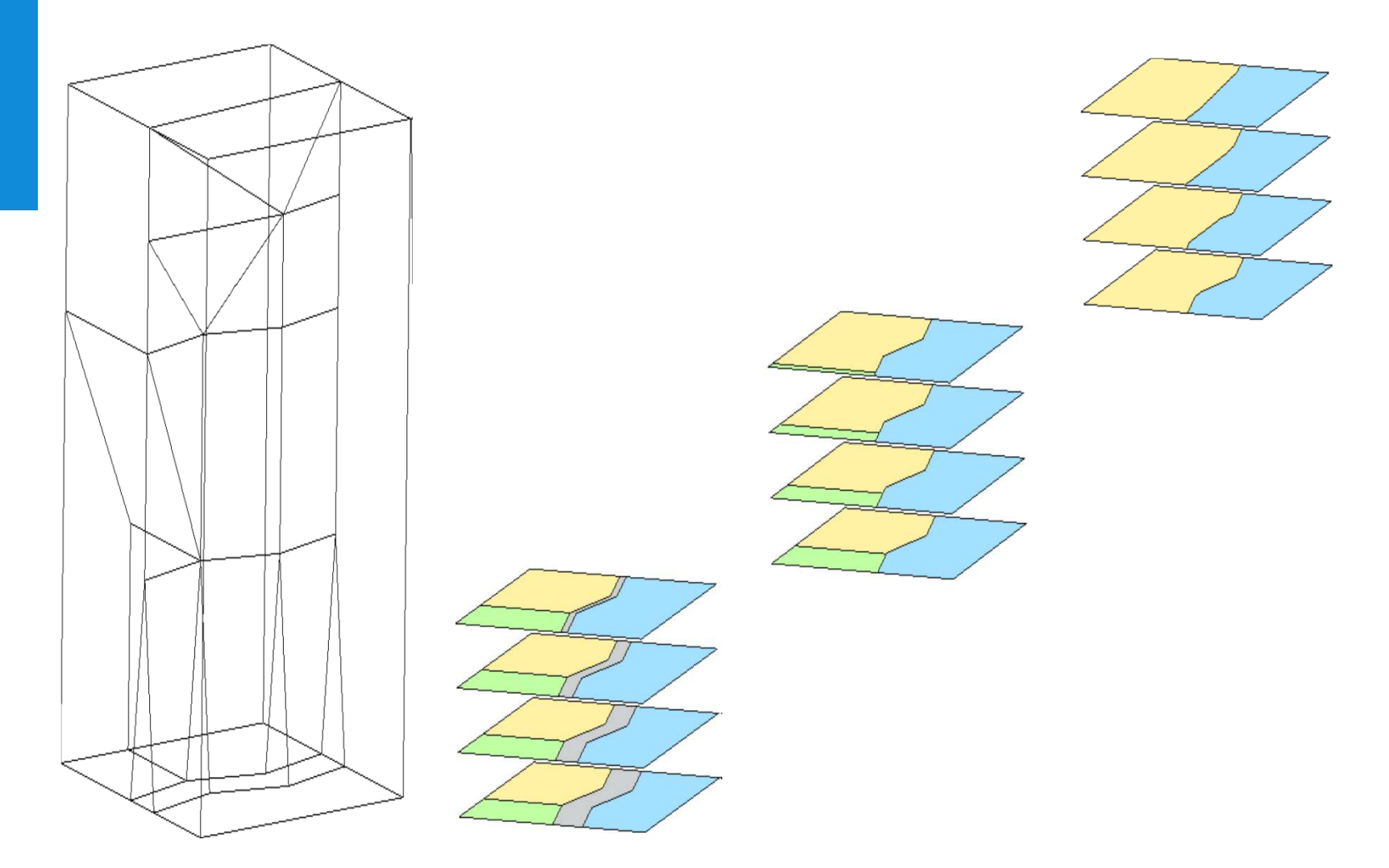

 $\frac{1}{2}$ 

# Non-horizontal slice  $\rightarrow$  mixed scale map

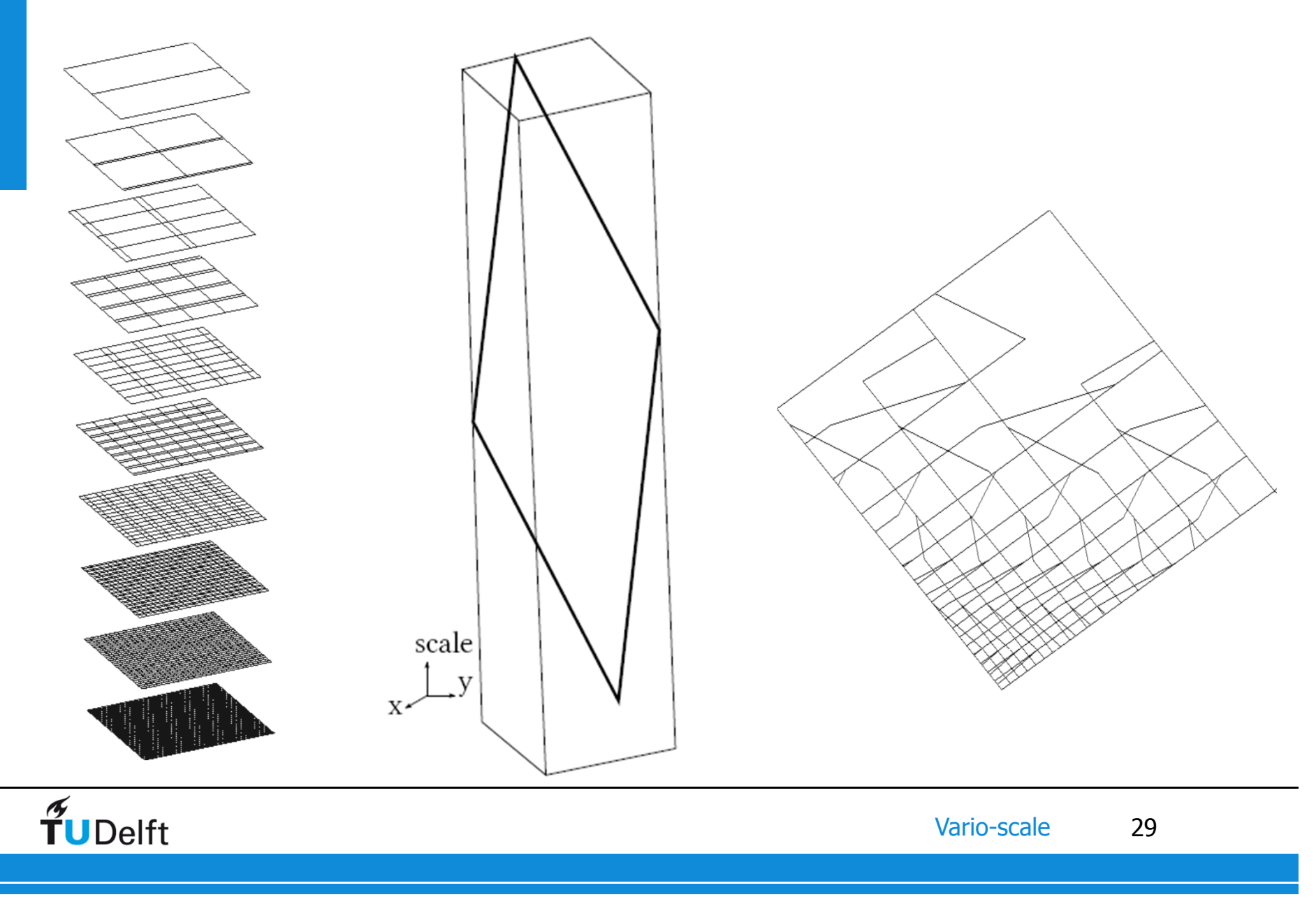

# Non-flat slice  $\rightarrow$  mixed scale map<br>(fish-eve example) (fish-eye example)

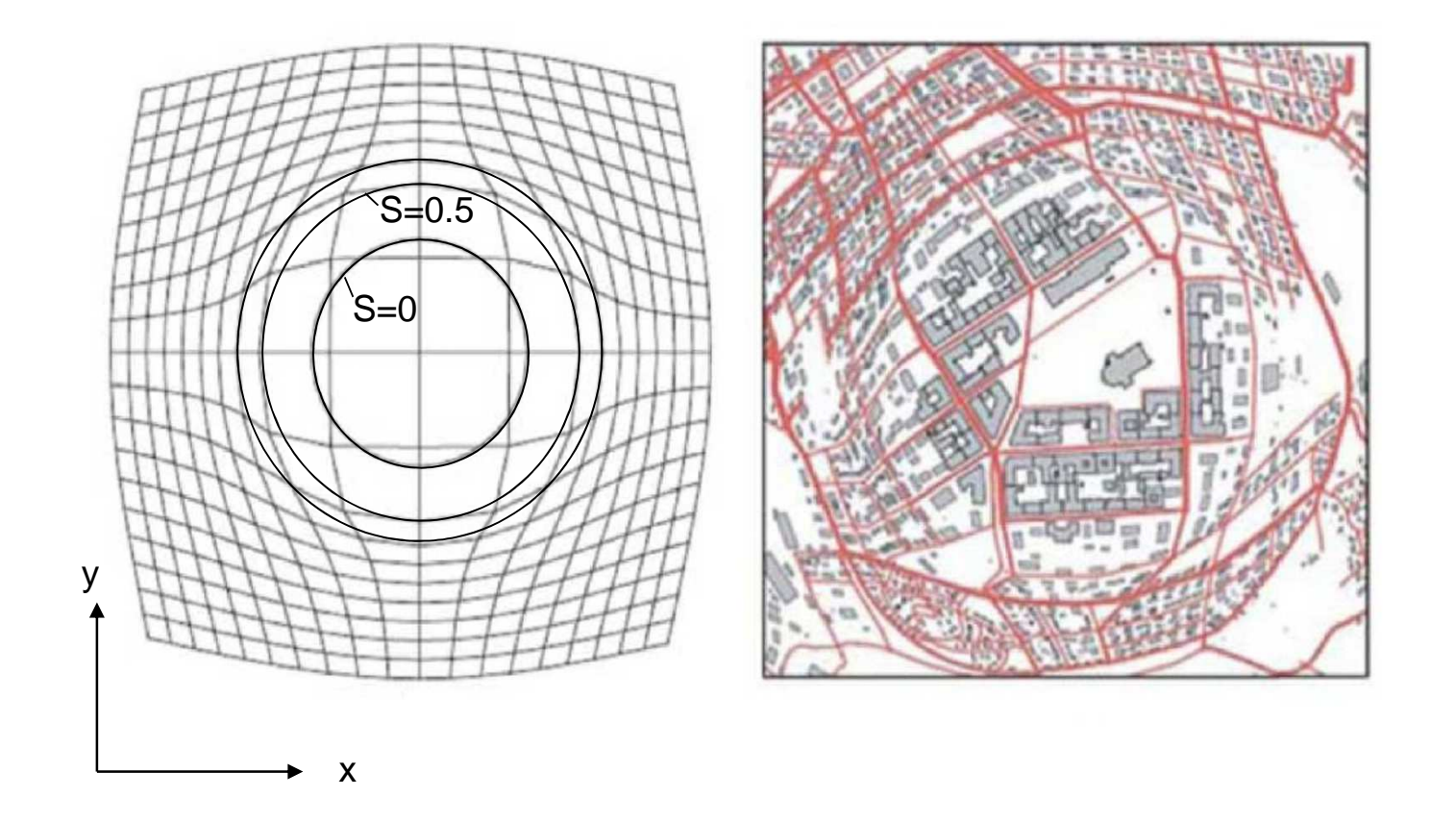

source: Harrie et al, 2002, ISPRS Archives 34(4):237–242

 $\widetilde{\mathbf{T}}$ UDelft

#### **Contents**

- Introduction
- tGAP example
- Smooth tGAP  $\rightarrow$  SSC<br>• Creating SSC
- Creating SSC
- Using SSC
- Conclusion

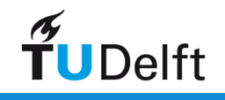

#### Smooth simplify

- Shock change:
	- 2 rectangles
	- 1 triangle

- Smooth change:
	- 3 triangles

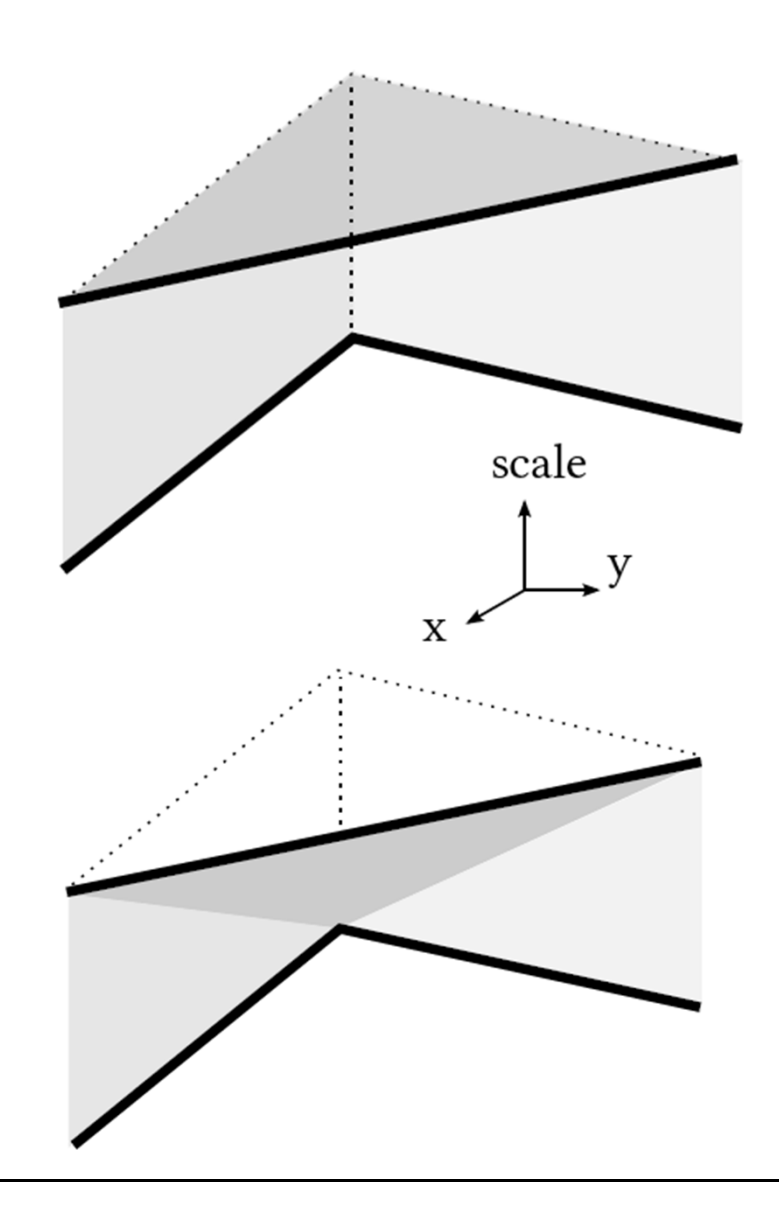

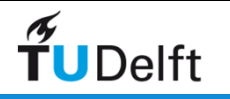

# Smooth merge for convex neighbour

- 1. make #nodes sharedand target bnd equal (n)
- 2. connect node pairs
- 3. 2 triangles + n-3 quadrangles
- 4. if non-flat  $\rightarrow$ split quadrangleinto 2 triangle
- 5. Merge planar neighbours

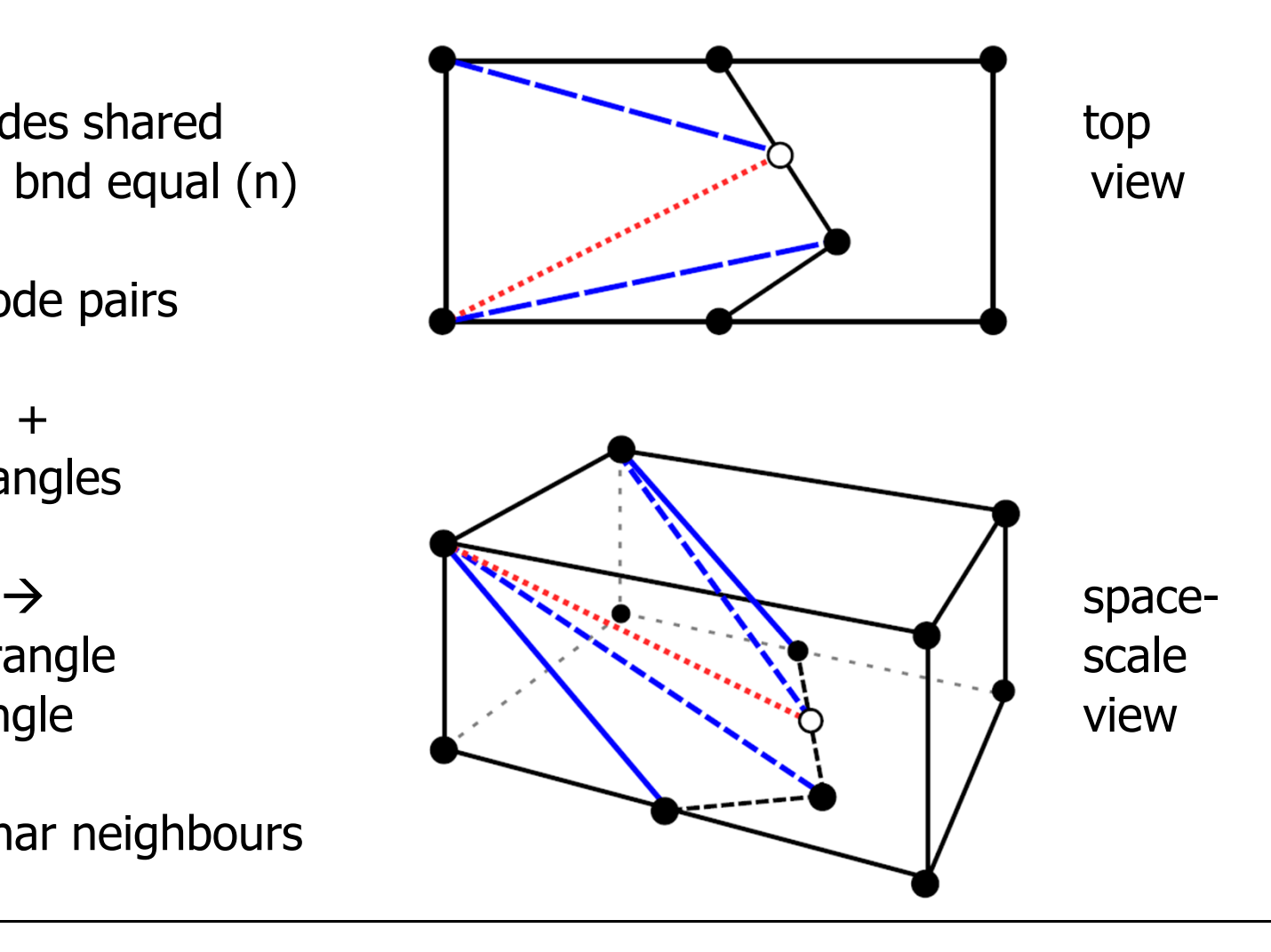

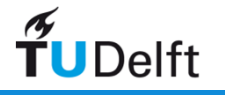

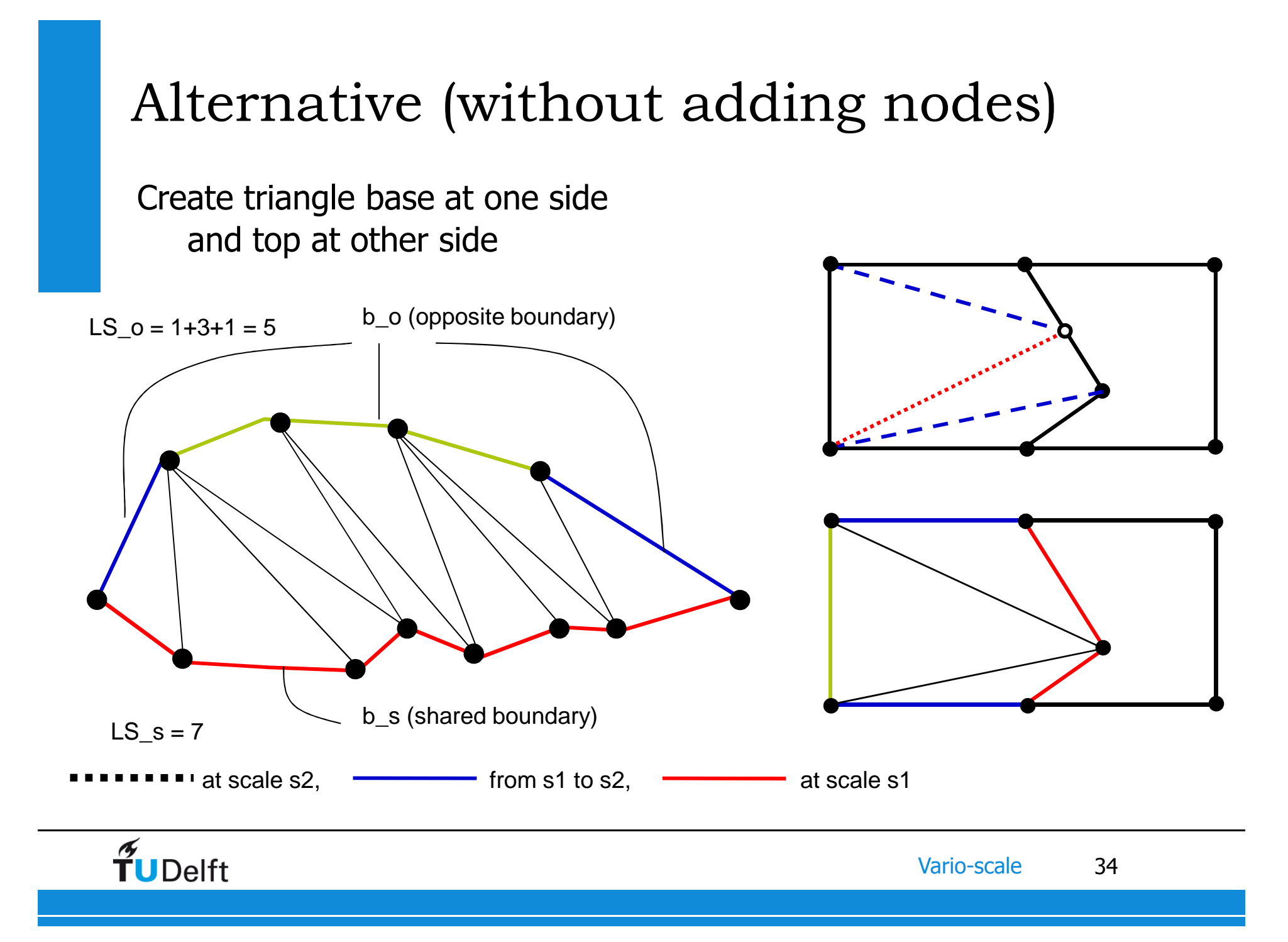

# Non-convex neighbour $\rightarrow$  subdivide in convex parts

m-shaped neighbour neighbour with hole

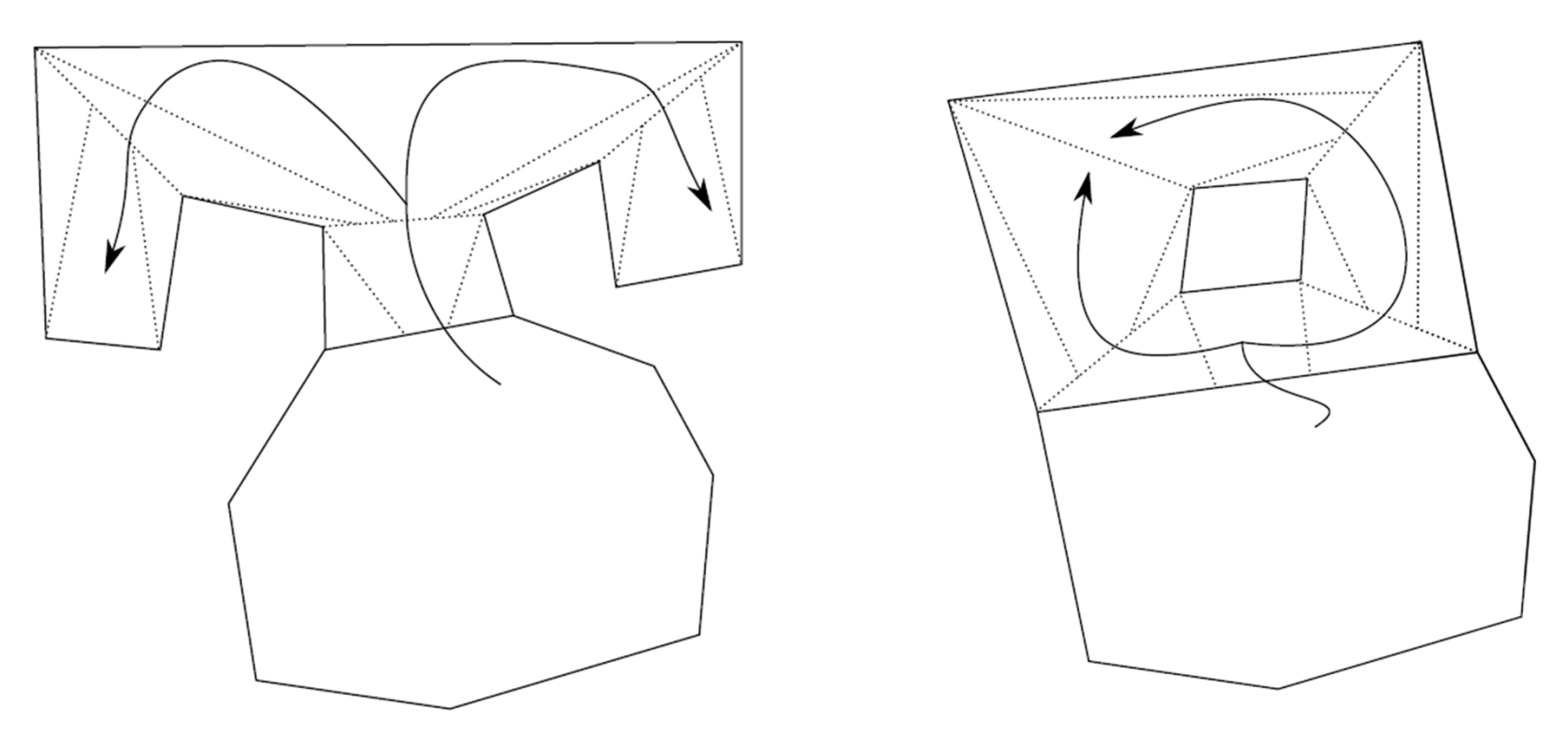

(note: smooth collapse/split similar to smooth merge)

 $\widetilde{\mathbf{T}}$ UDelft

#### **Contents**

- Introduction
- tGAP example
- Smooth tGAP  $\rightarrow$  SSC<br>• Creating SSC
- Creating SSC
- Using SSC
- Conclusion

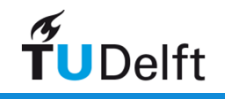

# Selection based on (n+1)D overlap from space-scale cube

Simple initial map **Progressive initial map** (sorting lower $\rightarrow$ higher detail)

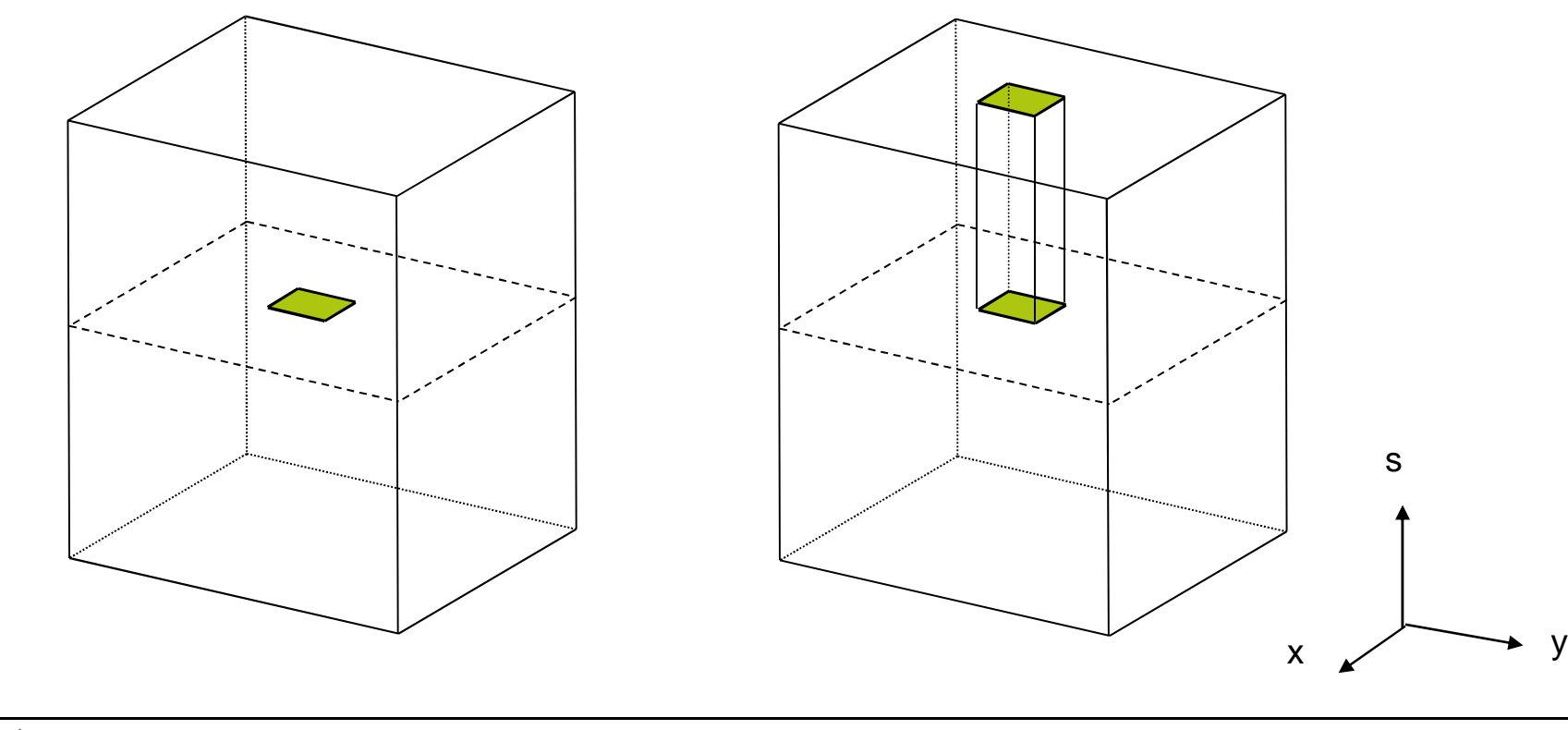

 $t$ UDelft

#### $(n+1)D$  overlap selection for zooming

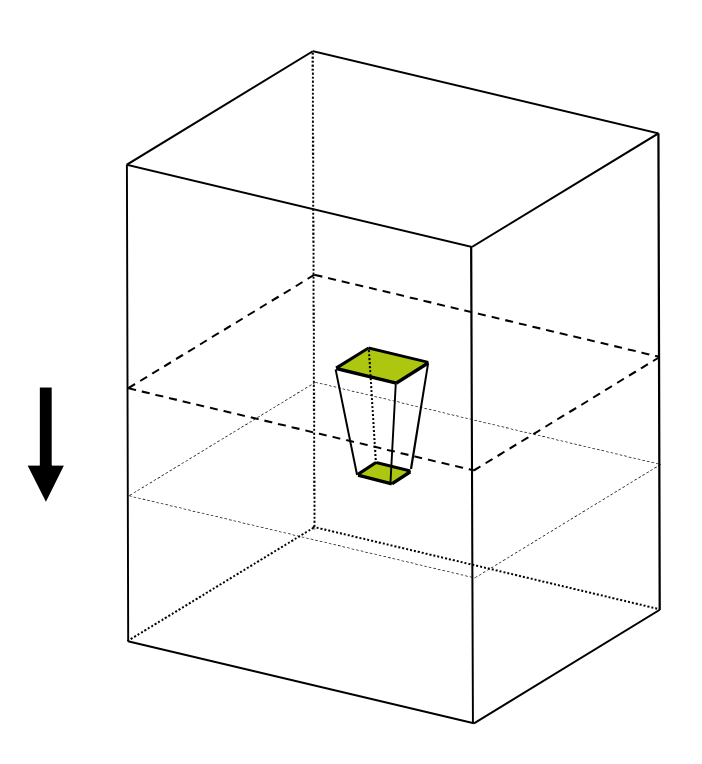

Progressive zoom-in Progressive zoom-out<br>
(normal sorting order) (reverse sorting order) (reverse sorting order)

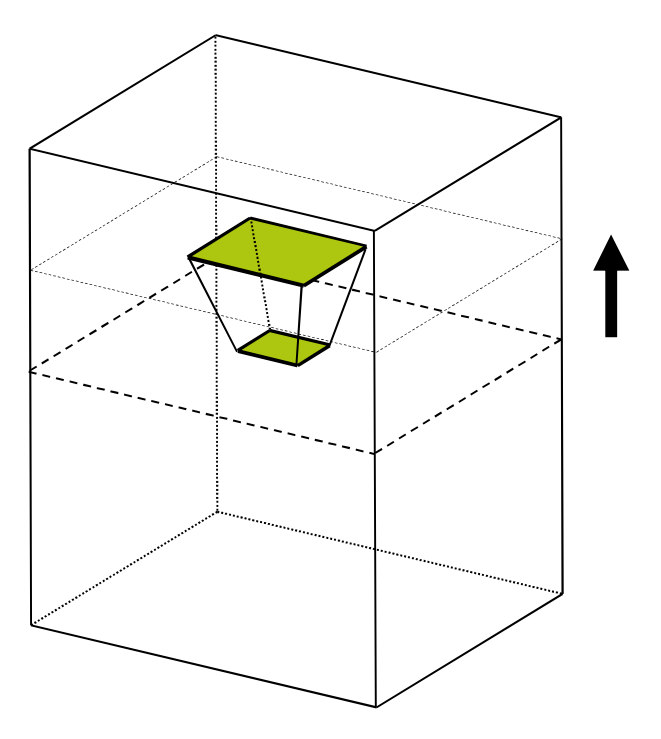

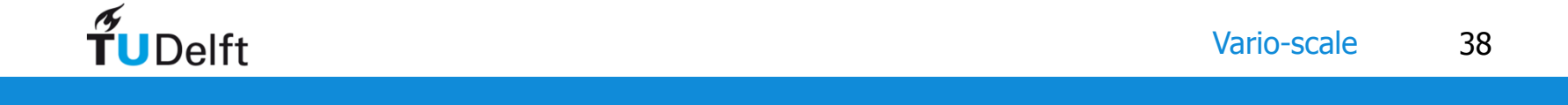

# $(n+1)D$  overlap selection for panning

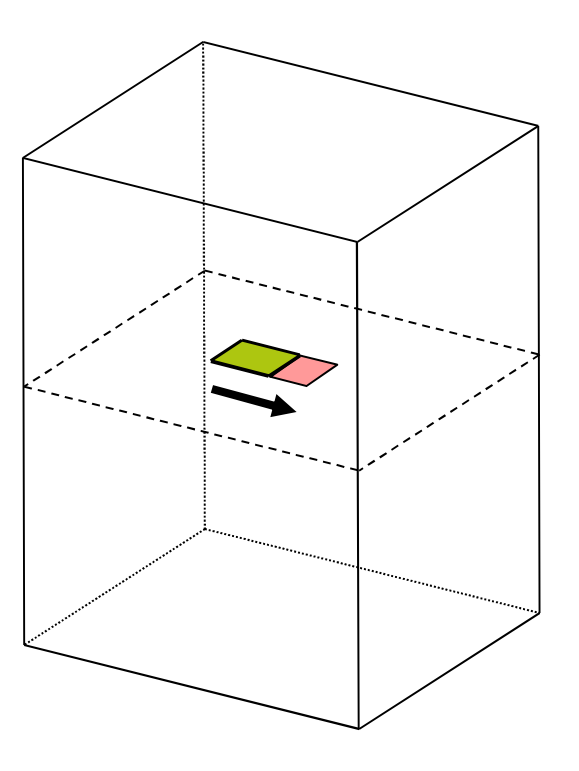

Normal panning **Progressive panning** (normal sorting order)

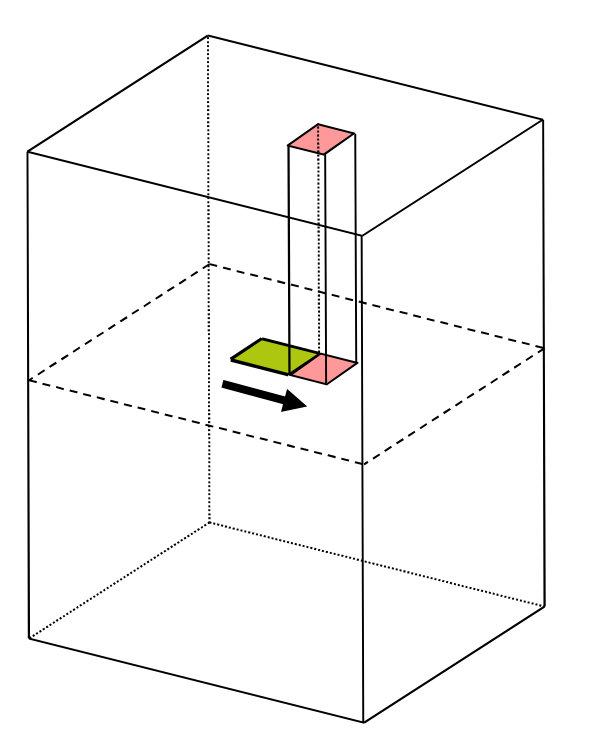

 $\widetilde{\mathbf{T}}$ UDelft

#### **Contents**

- Introduction
- tGAP example
- Smooth tGAP  $\rightarrow$  SSC<br>• Creating SSC
- Creating SSC
- Using SSC
- Conclusion

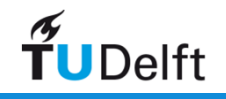

# Some future work

- •Semantic aspect (incl. attributes) needs further attention
- • Lower dimension primitives (lines, points) do also fit in the structure, but need further investigations
- $\bullet$  Not per se object by object creation (but multiple objects in parallel  $\rightarrow$  see paper)
- •Sliver before disappearing
- $\bullet$ Lot of implementing and testing needed

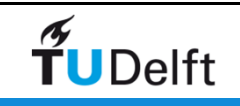

#### Conclusions, true vario-scale

- •tGAP is well suited for web environment (progressive)
- • True vario-scale nD maps based on (n+1)D representations and slicing (selecting) with hyperplanes:
	- tGAP structure translates 2D space and 1D scale in an •integrated 3D topological representation: no overlaps and no gaps (in space and scale)
	- $\bullet$ Starting with 3D space and adding scale results in 4D
	- Starting with 3D space and time (history) and adding scale  $\bullet$ results in 5D topological structure (again no gaps/overlaps in space, time or scale), well defined neighbors in space, time and scale directions

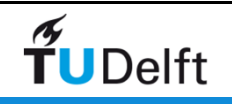

# 3D smooth merge (more details in patent claim)

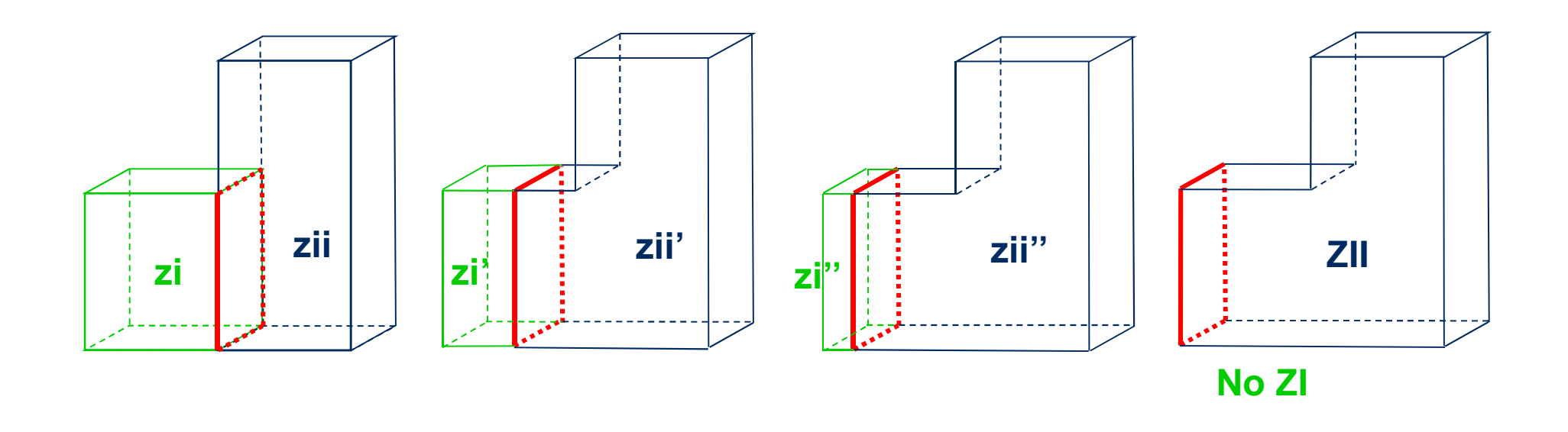

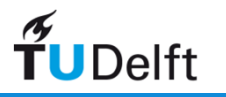

#### Generic 3D smooth merge

High detail

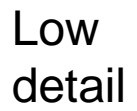

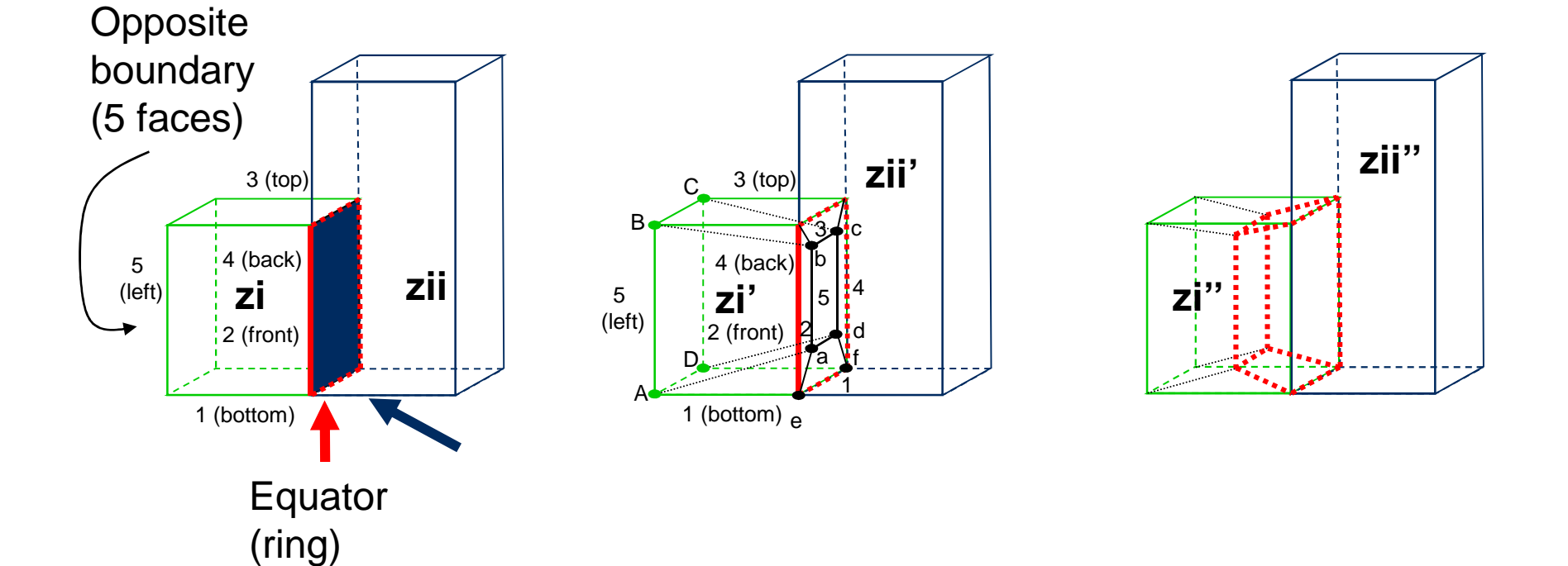

 $\widetilde{\mathbf{T}}$ UDelft

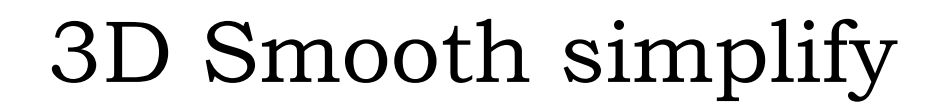

Simplify boundary of merged object, two options:

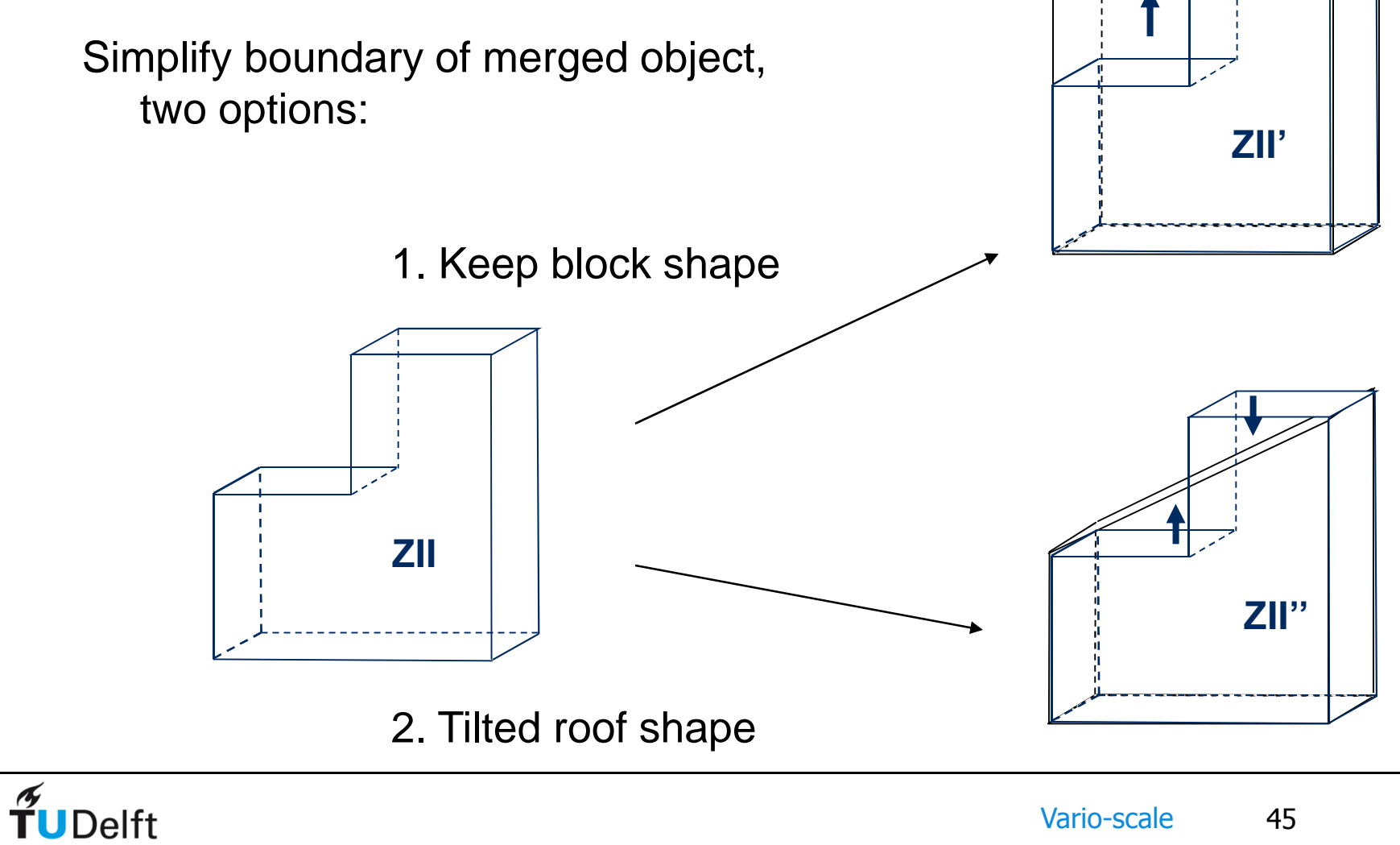

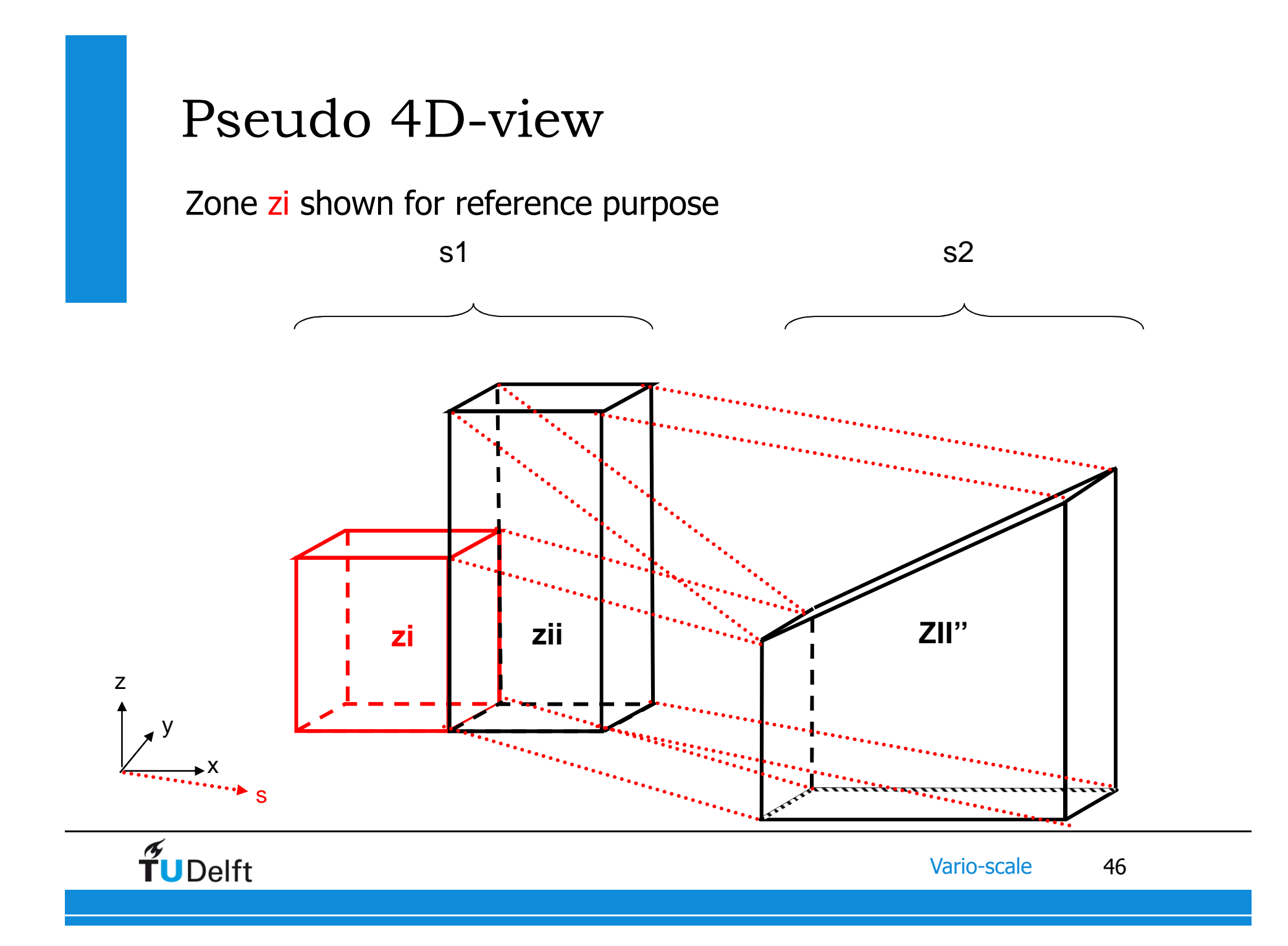